# ECS 36A, May 30, 2024

#### Announcements

- Undoubtedly you feel overwhelmed with all we have covered
- *This is normal; do not panic!*
	- My word, you're trying to learn an entire programming language in 10 weeks!
	- Best way to cement your understanding: write a lot of programs . . . *but*
	- I suspect some (all?) of you have other obligations, like other classes or jobs to support yourselves in school
	- C is very different than Python, and introduces new concepts like pointers

#### Announcements

- Final study guide and sample final are posted
	- Answers to the sample final go up this weekend, on Canvas
- Due to *lots* of requests, I am extending homework 3's due date to tomorrow at 11:59pm
- Homework 4 will be posted today; it has 2 problems
	- Submit the program for the second one to Canvas, *not* to Gradescope
	- Due date is June 6, last day of classes
	- *Late* due date is June 11, the day before the final exam
- Extra credit 3 will also go up
	- Same as for problem 2 and due dates, above

## Sorting

#### • Function is:

void qsort(void \*base, size t nmemb, size t size, int (\*compar)(const void \*, const void \*));

- Here *compar* is function that takes 2 pointers to elements of the array *base*, with *nmemb* members of size *size*
- *compar* returns negative if first is less than second; 0 if the two are equal; and positive if the first is greater than the second
- You supply compar

## Example *compar*

int cmp(const void \*x, const void \*y) {

> int \*px, \*py;  $px = (int *) x;$  $py = (int *) y;$

$$
return(**x - *y);
$$

}

## Calling *qsort*

- int arr[100];  $/*$  rray of integers to be sorted  $*/$
- int narr;  $\frac{1}{2}$  number of integers in arr  $\frac{1}{2}$
- $\frac{1}{2}$  ... put random numbers into arr  $\frac{1}{2}$
- /\* now sort them \*/

qsort(arr, narr, sizeof(int), (int (\*)(const void \*, const void \*) ) cmp);

## Oops . . .

#### Remember *qsort*? Here is its call:

qsort(base, nelts, sizeof(double), (int  $(*)$  (const void  $*$ , const void  $*)$ ) cmp); I used this for *cmp*:

```
int cmp(const void *x, const void *y){
      double *px, *py;
      px = (double *) x;py = (double *) y;return(*px – *py);
}
```
#### What is wrong with this?

## Oops . . .

#### It's the  $*px - *py - if it returns something less than 1.0, the function$ returns 0 (equal), even if there is a difference of (say)  $0.5$  or  $-0.5$

```
int cmp(const void *x, const void *y){
      double *px, *py;
      px = (double *) x;py = (double *) y;if (*px > *py) return(1);
      else if (*px < *py) return(-1);
      return(0);
}
```
#### The lines in red replace the return in the earlier version

## System Calls

- Direct interface between the applications and the operating system
- They vary among operating systems
	- We will deal with Linux system calls
- We'll look primarily at the file system calls

## Opening a File: Basic Ideas

- Files represented by an integer
	- 0 refers to the standard output
	- 1 refers to the standard output
	- 2 refers to the standard error
- To get a file descriptor from a file stream:

```
int fileno(FILE *fp)
```
returns the file descriptor associated with file pointer *fp*

- You can now mix system and stdio calls *provided you use the file descriptor in the same way you use the file pointer*
	- For example, if the file *fp* points to is open for reading, using the file descriptor to write to it will give you an error

## Opening a File: Basic Ideas

• To get a file pointer from a file descriptor:

```
FILE *fdopen(int fd, char *mode)
```
creates a file pointer (and corresponding structure) to file descriptor *fd*, which was opened as mode indicates

- You have to set *mode* the same way as you opened it
- The system maintains a rw-pointer at the spot (the *file offset*) where the next read or write will take place
	- Unless there is an *fseek* or *fsetpos*, which moves the rw-pointer

## Opening a File: Details

int open(const char \*name, int flags)

- Opens the file name in the way flags indicate:
	- **O\_RDONLY**: open file for reading
	- **O\_WRONLY**: open file for writing
	- **O\_RDWR**: open file for reading and writing
- Other flags augment these
	- **O\_APPEND**: with **O\_WRONLY** and **O\_RDWR**, append rather than overwrite
	- **O\_CREAT**: create the file if it does not exist
	- **O\_EXCL**: with **O\_CREAT**, fail if the file exists

### Detour: File Permissions

- File protection, or *mode*, is 12 bits long; for us, the first 3 bits are irrelevant
- The other 9 bits are arranged in groups of 3:

r w x r w x r w x

- First 3 refer to *owner* (also called *user*)
- Second 3 refer to *group*
- Last 3 refer to everyone else (sometimes called *other* or *world*)
- Each r (read), w (write), x (execute) is a bit; 1 means allowed, 0 means not allowed

## Detour: *umask*

- *Umask* is a shell variable designed to *mask* file creation permissions
- Each bit of *umask* turns off the corresponding bit in the permissions when a file is created
	- It's a safety mechanism so the file creator doesn't accidentally give others access they should not have
- Example: file is created with permission 666 (anyone can read or write it)
	- Not a good idea!
- Set *umask* to 022 (group and other write bits set here)
- Result: the file is created with permission 644 (anyone can read it, but only the owner can write to it)

## Creating a File

- When creating a file, a third argument specifies permissions:
- int open(const char \*name, int flags, mode t mode)
- The file permissions are set to

*mode&~umask*

• Example: if *umask* is 077, and mode is 0644 (owner can write, everyone can read), the file is created with protection mode

 $0644&8~077 = 0644&0700 = 0600$ 

so only the owner can read or write the file

## Reading

#### ssize\_t read(int *fd*, void \**buf*, size\_t *count*)

- Read *count* bytes from file descriptor *fd* and save them in the area *buf* points to
	- You have to allocate *buf* or create an array or variable to give the address of
	- On success, returns the number of bytes read; this is never more than *count* but may be less
	- If it returns 0, you've reached the end of file
	- If it returns –1, an error occurred, and *errno* is set to indicate the error

## Writing

- ssize\_t write(int *fd*, void \**buf*, size\_t *count*)
- Writes *count* bytes from the address *buf* contains to file descriptor *fd*
	- *buf* is the address of what you want written
	- *count* is the number of bytes to write; it does *not* stop at the NUL ('\0') byte
	- On success, returns the number of bytes written; this is never more than *count* but may be less
	- If it returns 0, nothing was written
	- If it returns –1, an error occurred, and *errno* is set to indicate the error

## Seeking

- off\_t lseek(int *fd*, off\_t *offset*, int *whence*)
- Move the rw-pointer associated with the file descriptor *fd* to offset according to whence
	- whence is **SEEK\_SET** (beginning), **SEEK\_CUR** (current position), **SEEK\_END** (end of file)
	- It returns new rw-pointer offset in bytes from beginning of file
- Error handling
	- If it returns –1, an error may have occurred, and if so *errno* is set to indicate the error
	- Note: off t is unsigned long int, so that could be a valid value of a very big file

## Detecting Error in *lseek*

• If you are moving rw-pointer to a given position *x*, this works:

if (lseek(fd, x, SEEK SET)  $!= x$ ) . . .

• Otherwise, do this:

errno =  $0$ ;  $\frac{1}{2}$   $\frac{1}{2}$  clear any existing error code  $\frac{*}{2}$ if (lseek(fd, offset, whence) ==  $-1$  && errno != 0){  $\frac{1}{2}$  . . . Handle error . . . \*/

### Get File Status

int stat(const char \*name, struct stat \*buf) int fstat(int fd, struct stat \*buf)

• Get the status of the file *name* or the file associated with the descriptor *fd*

### Representation of Status

struct stat {  $\frac{m}{2}$  are  $\frac{m}{2}$  are  $\frac{m}{2}$  mode t st mode;  $\frac{m}{2}$  protection  $\frac{k}{2}$ 

dev\_t st\_dev; /\* ID of device containing file \*/ ino t st ino;  $/$ \* inode number \*/ nlink\_t st\_nlink; /\* number of hard links \*/ uid t st uid;  $/$  /\* user ID of owner  $*/$ gid t st\_gid;  $/$  /\* group ID of owner  $*/$ dev\_t st\_rdev;  $\overline{a}$  /\* device ID (if special file) \*/<br>off t st size;  $\overline{a}$  /\* total size, in bytes \*/  $\frac{1}{x}$  total size, in bytes  $\frac{x}{x}$ blksize\_t st\_blksize;  $\frac{1}{2}$  /\* blocksize for file system I/O  $\frac{1}{2}$ / blkcnt t st blocks;  $/$ \* number of 512B blocks allocated \*/ time t st atime;  $/$  time of last access  $*/$ time\_t st\_mtime; /\* time of last modification \*/ time t st ctime;  $/$  time of last status change  $*/$ 

};

## Closing a File

int close(int fd)

- Disassociates the file associated with *fd*
- *fd* no longer is bound to any file and can be reused
- On success, it returns 0
- On failure, it returns –1 and puts the error code in *errno*

## Deleting a File

int unlink(const char \*name)

- Deletes file *name* from the file system
- If there are other links to it, the file's storage is still being used • If the file is open, that's a link
- On success, it returns 0
- On failure, it returns –1 and puts the error code in *errno*

## Review of Recursion

- Because it's tricky the first time you see it (or the second, or the ...)
- The following slides show the recursive computation of Fibonacci numbers
- A *huge* thank you to Karen Liu, a former TA for ECS 36A she did these slides!

## Environment Variables

- Used to control program execution over multiple executions
- Also used as variables when programming the shell
- Common ones:
	- **PATH** defines where to look for programs (*search path*)
	- **HOME** home directory
	- **SHELL** current shell
	- **USER** name of user

#### How to Get Them

• If you do not know what the variables are, or want the same program to reference more than 1 during execution, do this:

int main(int argc, char \*argv[], char \*envp[])

• *envp* is just like *argv*, but it contains a list of environment variables and their values, like this:

#### **VARIABLE**=VALUE

• Example:

#### SHELL=/bin/bash

#### How to Get Them

- If you know the variable you are interested in, do this: char \*getenv(char \*variable)
- This gets you a string of the form:

**VARIABLE**=VALUE

and then look for the first  $=$ ; what follows is the value

• If the variable does not exist, *getenv* returns **NULL**

## Review of Recursion

- Recursion is tricky the first time you see it
	- And the second
	- And the third
	- $\bullet$  . . .
- You *will* get used to it
- Here's a review using Fibonacci numbers
- Slides done by Karen Tu, a TA for an earlier ECS 36A class (thanks, Karen!)

## Function Demonstration Notations

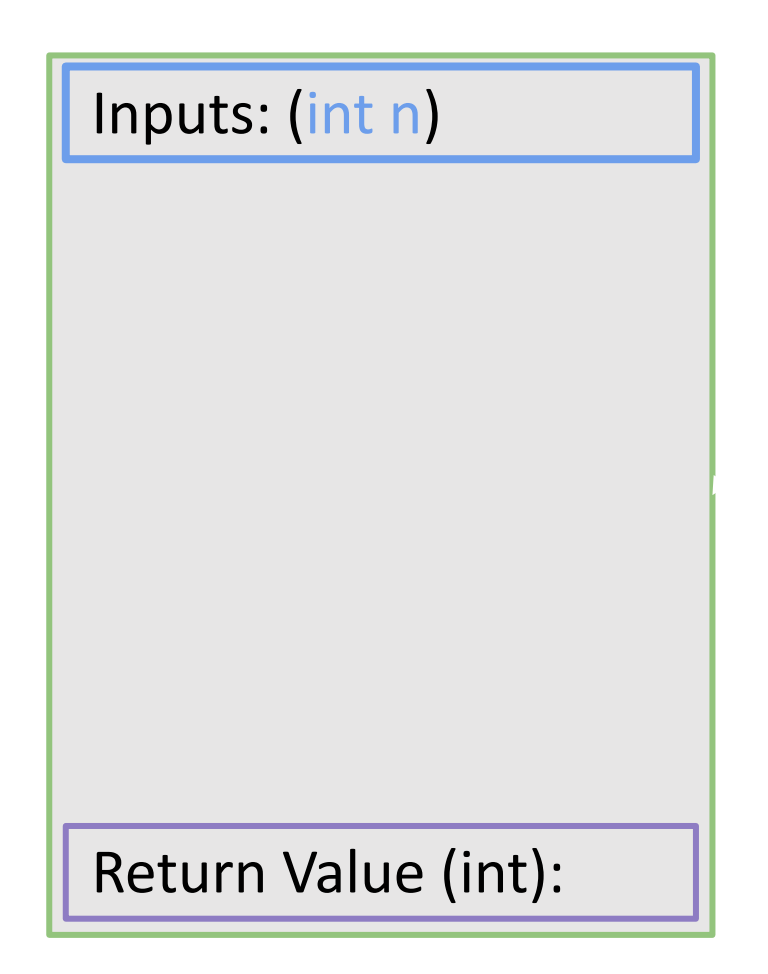

Inputs: (int n)  $\|$  An area in memory allocated for a function call.

int int n

### Function Demonstration Notations

R Return Value (int): In Inputs: (int n) The Mellow outline means the Inputs: (int n)

function space is allocated but the program is not running in that allocated space.

Green

#include <stdio.h> #define MAXLEN 10

int ret;

```
int main () {
 ret = fib(4);printf("%d\n", ret);
 return 0;
}
```
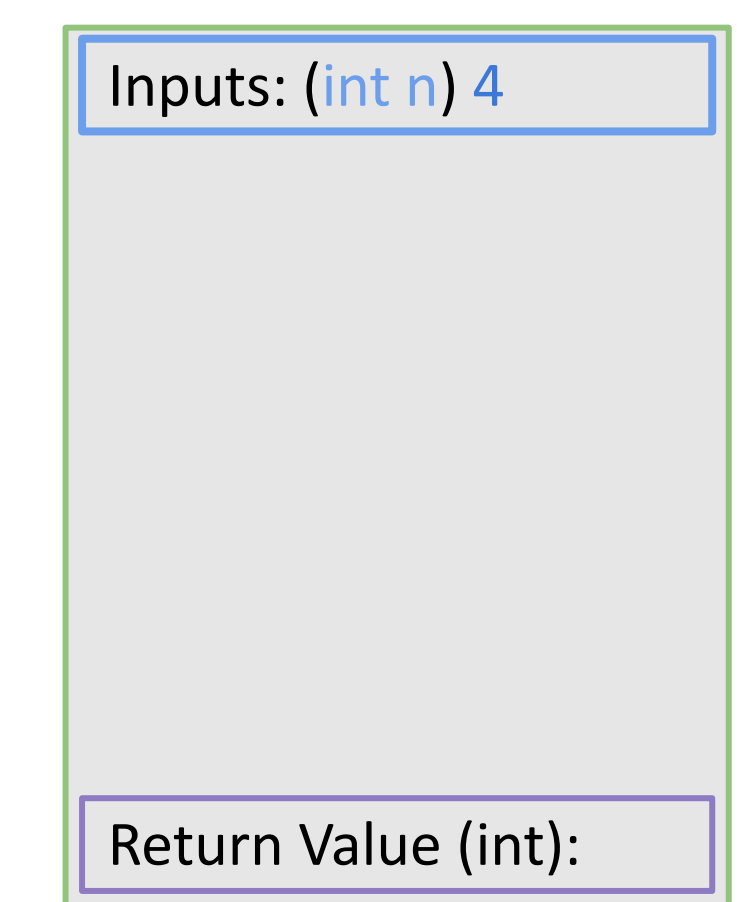

#include <stdio.h> #define MAXLEN 10

int ret;

}

```
/* function declaration */
int fib(int n) {
```

```
if (n \leq 1) {
    return n;
  }
  a = fib(n-1)b = fib(n-2)return a + b;
}
int main () { 
  ret = fib(4);
  printf("%d\n", ret);
  return 0;
```

```
Return Value (int): 
Inputs: (int n) 4
int a
int b
```
}

#include <stdio.h> #define MAXLEN 10 int ret; /\* function declaration \*/ int fib(int n) { int a, b;  $\frac{4}{1}$ return n;  $a = fib(n-1)$  $b = fib(n-2)$ return a + b; int main () { ret =  $fib(4)$ ; printf("%d\n", ret); return 0; Return Value (int): Inputs: (int n) 4 int a int b

#include <stdio.h> #define MAXLEN 10

int ret;

```
/* function declaration */
int fib(int n) {
  int a, b;
  if (n \leq 1) { \frac{1}{2} n = 4 > 1 \frac{1}{2}return n;
  }
  b = fib(n-2)return a + b;
}
int main () { 
  ret = fib(4);
  printf("%d\n", ret);
  return 0;
}
```
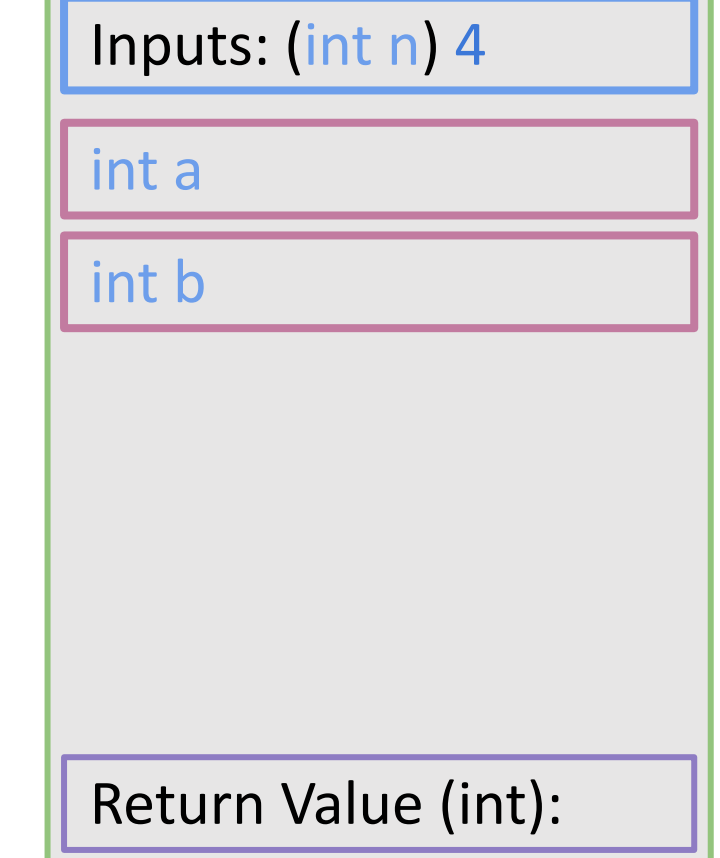

#include <stdio.h> #define MAXLEN 10

int ret;

}

```
/* function declaration */
int fib(int n) {
  int a, b;
  if (n \leq 1) { \frac{1}{2} n = 4 > 1 \frac{1}{2}return n;
  }
  a = fib(n-1) /* n - 1 = 3 */
  b = fib(n-2)return a + b;
}
int main () { 
  ret = fib(4);
  printf("%d\n", ret);
  return 0;
```
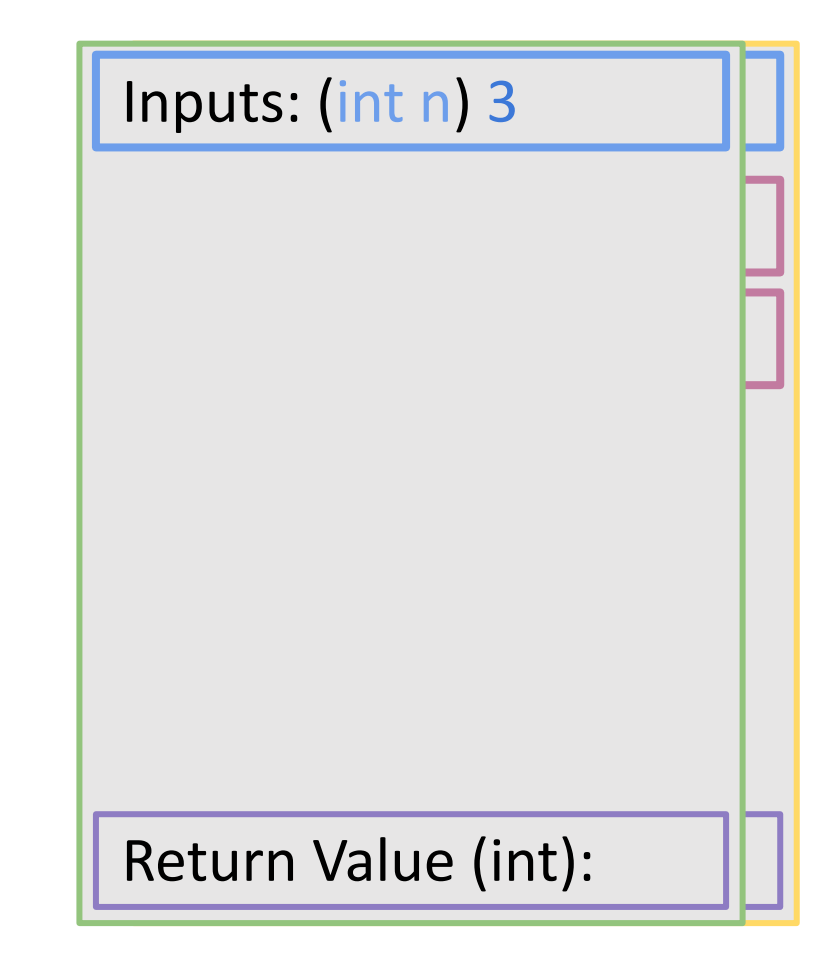

#include <stdio.h> #define MAXLEN 10

int ret;

```
/* function declaration */
int fib(int n) {
```

```
if (n \leq 1) {
  return n;
}
a = fib(n-1)b = fib(n-2)return a + b;
```

```
int main () { 
  ret = fib(4);
  printf("%d\n", ret);
  return 0;
}
```
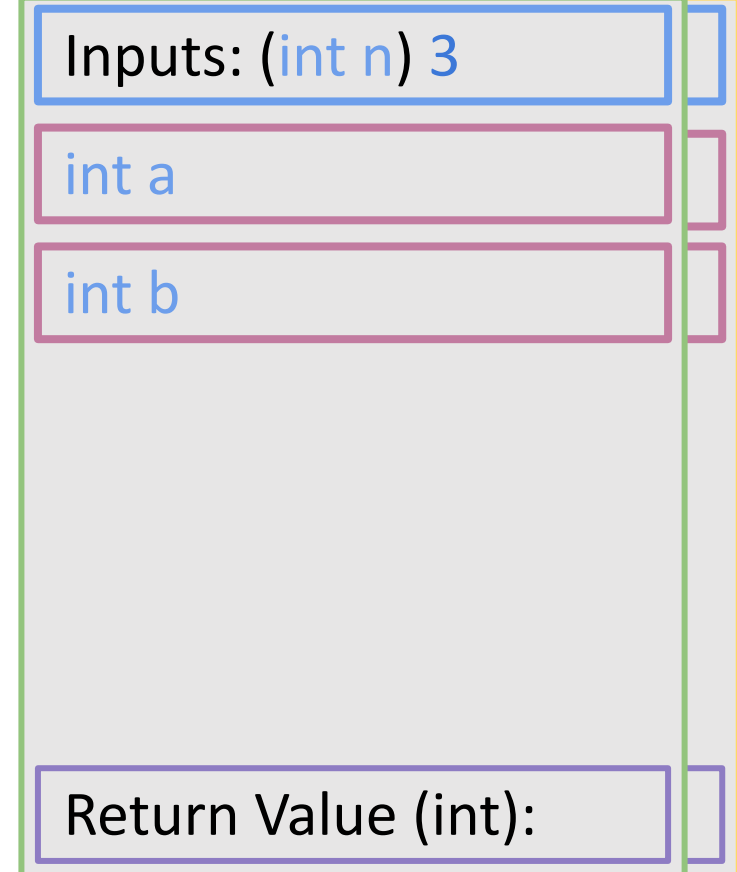
```
#include <stdio.h>
#define MAXLEN 10
int ret;
/* function declaration */
int fib(int n) {
  int a, b;
  if \mathbf{a} is the state \mathbf{a} is the state \mathbf{a}return n;
  }
  a = fib(n-1)b = fib(n-2)return a + b;
int main () { 
  ret = fib(4);
  printf("%d\n", ret);
  return 0;
}
```
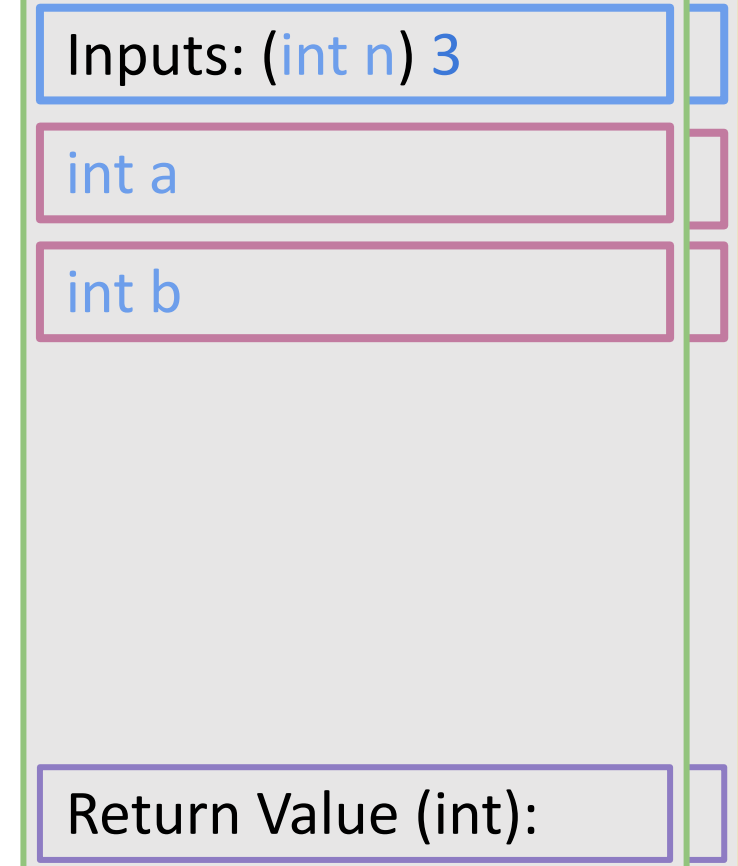

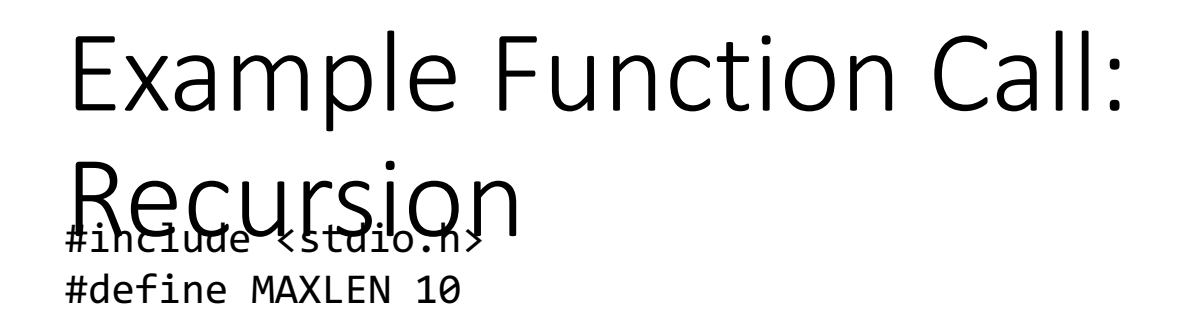

```
/* function declaration */
int fib(int n) {
 int a, b;
 if (n <= 1) { /* n = 3 > 1 */return n;
  }
  b = fib(n-2)return a + b;
}
int main () { 
 ret = fib(4);printf("%d
\n", ret);
 return 0;
}
```
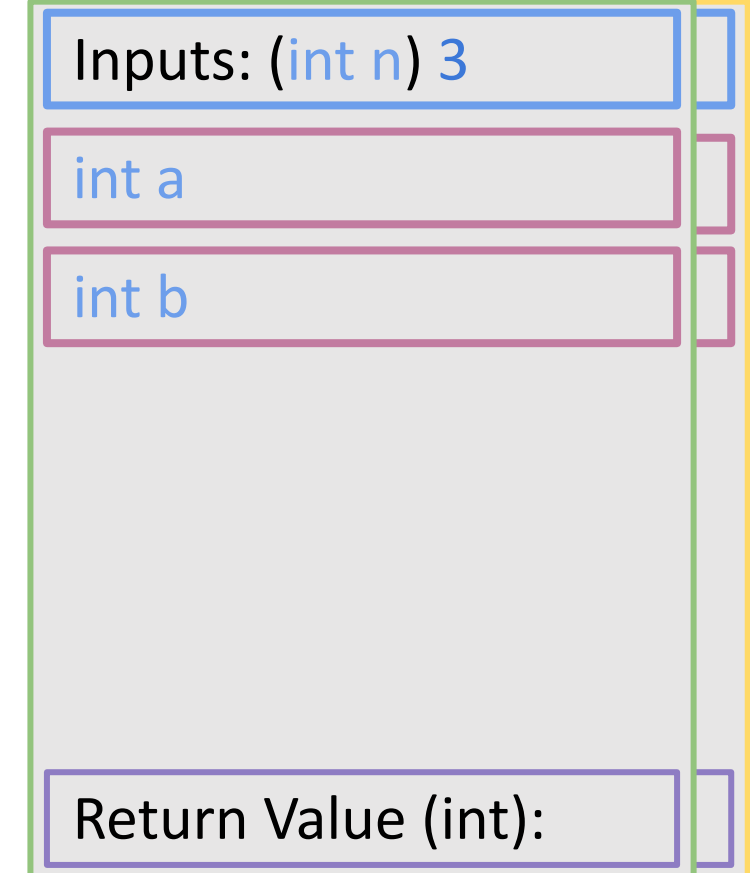

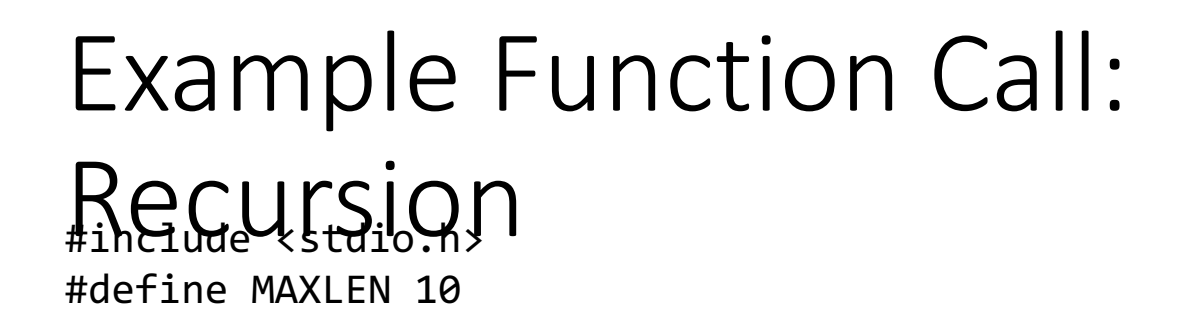

```
/* function declaration */
int fib(int n) {
  int a, b;
  if (n \leq 1) { \frac{1}{2} n = 3 > 1 \frac{1}{2}return n;
  }
                               2<sup>2</sup>b = fib(n-2)return a + b;
}
int main () { 
  ret = fib(4);
  printf("%d
\n", ret);
  return 0;
}
```
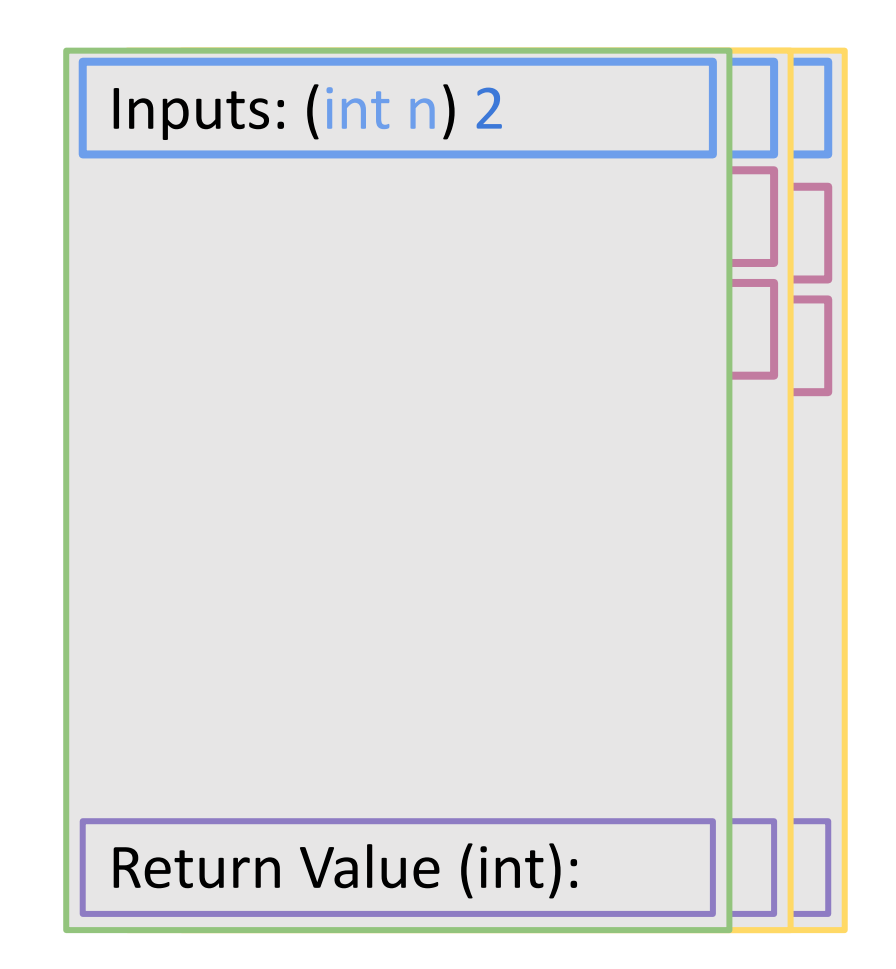

#include <stdio.h> #define MAXLEN 10

int ret;

```
/* function declaration */
int fib(int n) {
```

```
if (n \leq 1) {
    return n;
  }
  a = fib(n-1)b = fib(n-2)return a + b;
}
int main () { 
  ret = fib(4);
  printf("%d\n", ret);
  return 0;
```
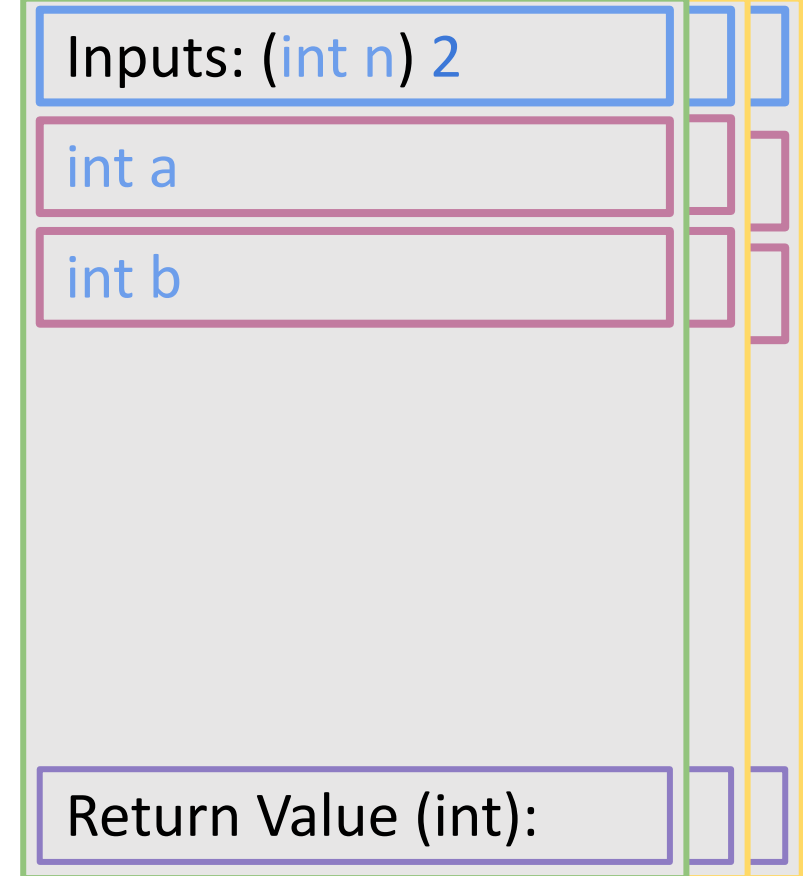

```
#include <stdio.h>
#define MAXLEN 10
int ret;
/* function declaration */
int fib(int n) {
  int a, b;
  \sim 2
   return n;
  }
 a = fib(n-1)b = fib(n-2)return a + b;
}
int main () { 
 ret = fib(4);
  printf("%d\n", ret);
 return 0;
}
```
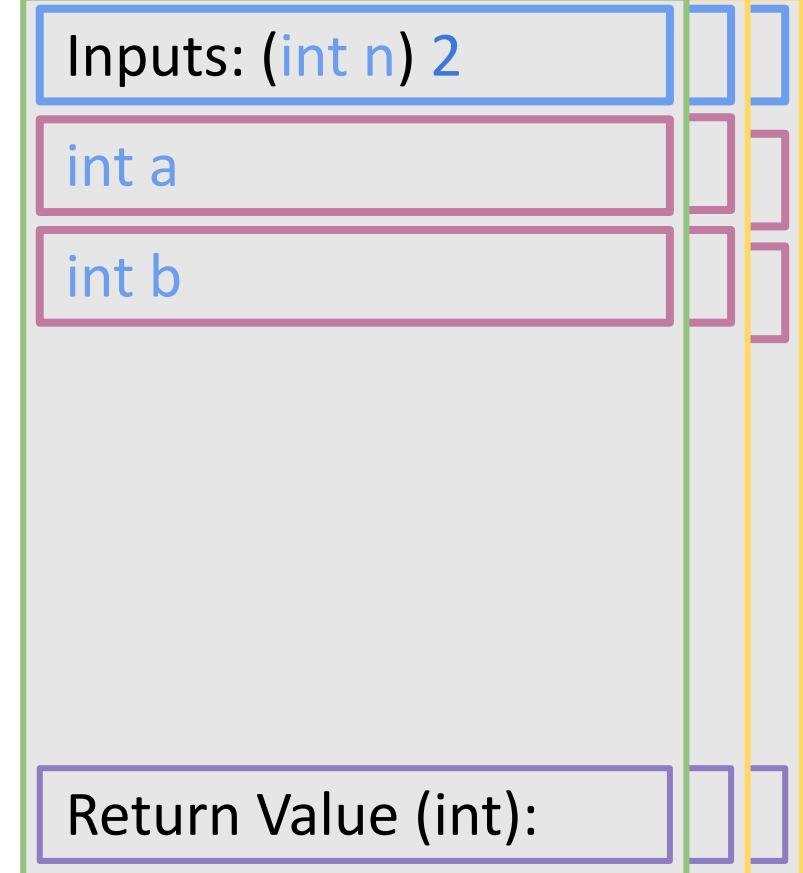

#include <stdio.h> #define MAXLEN 10

int ret;

```
/* function declaration */
int fib(int n) {
  int a, b;
 if (n <= 1) { /* n = 2 > 1 */return n;
  }
  b = fib(n-2)return a + b;
}
int main () { 
 ret = fib(4);
  printf("%d\n", ret);
 return 0;
```
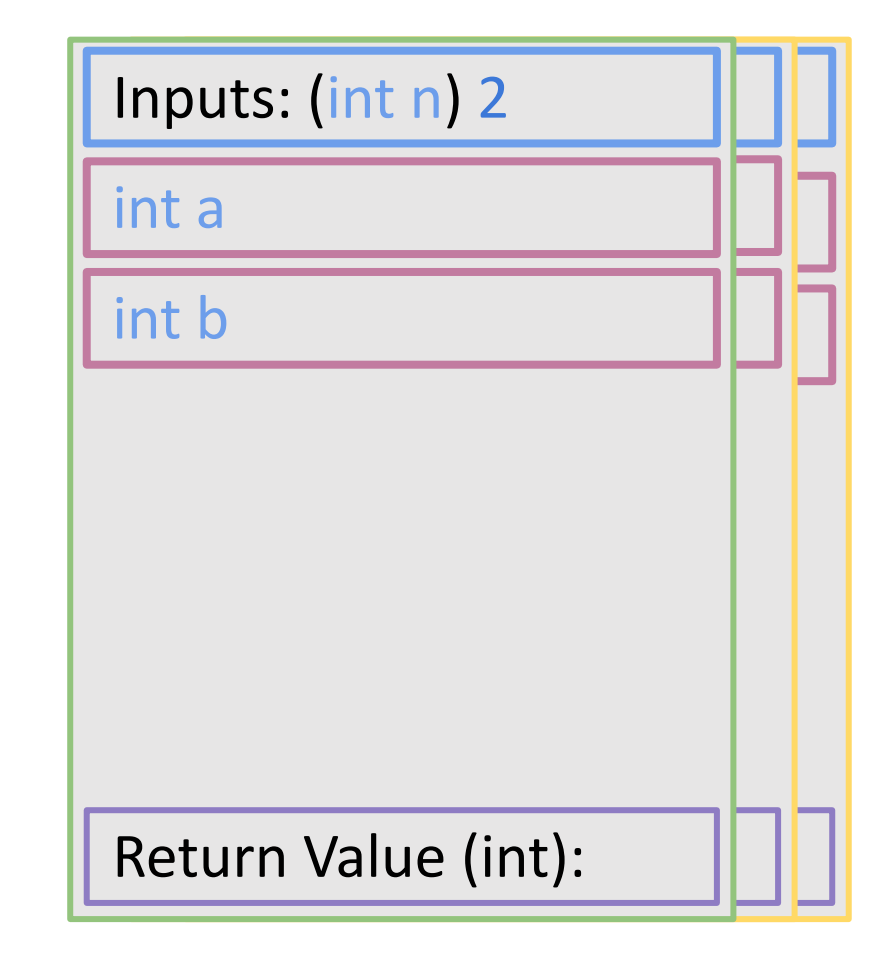

#include <stdio.h> #define MAXLEN 10

int ret;

```
/* function declaration */
int fib(int n) {
 int a, b;
 if (n <= 1) { /* n = 2 > 1 */return n;
 }
  a -1 -1b = fib(n-2)return a + b;
}
int main () { 
 ret = fib(4);
 printf("%d\n", ret);
 return 0;
```
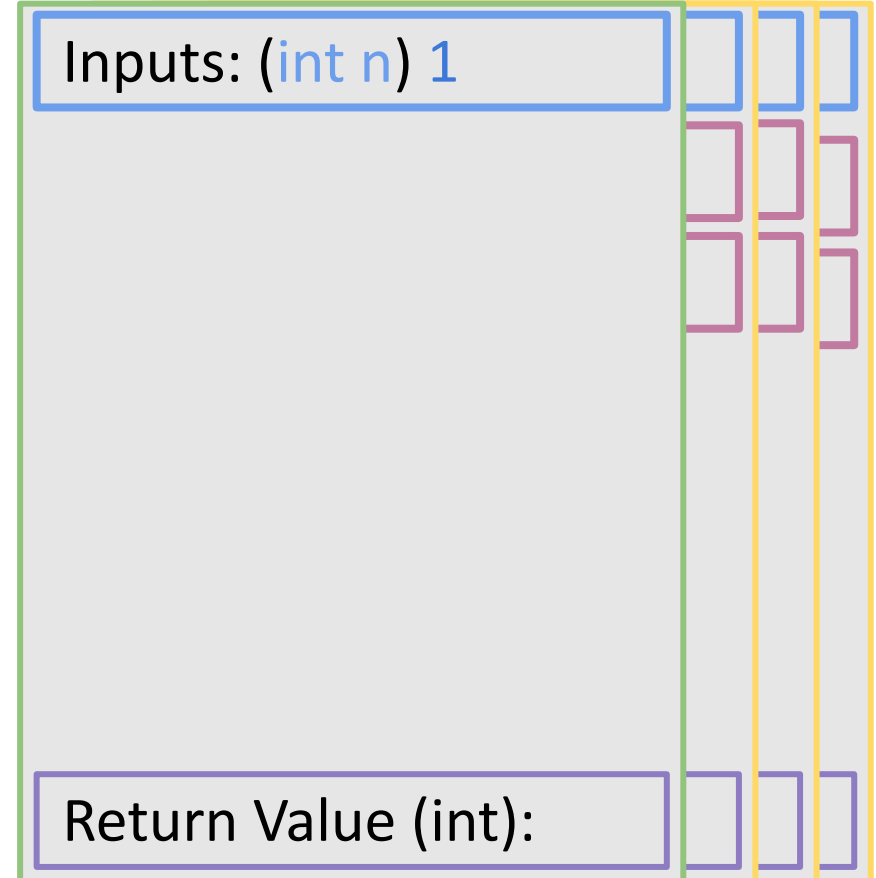

#include <stdio.h> #define MAXLEN 10 int ret; /\* function declaration \*/ int fib(int n) { if ( $n \leq 1$ ) { return n; }  $a = fib(n-1)$  $b = fib(n-2)$ return a + b; } int main () { ret =  $fib(4)$ ;

```
printf("%d\n", ret);
return 0;
```
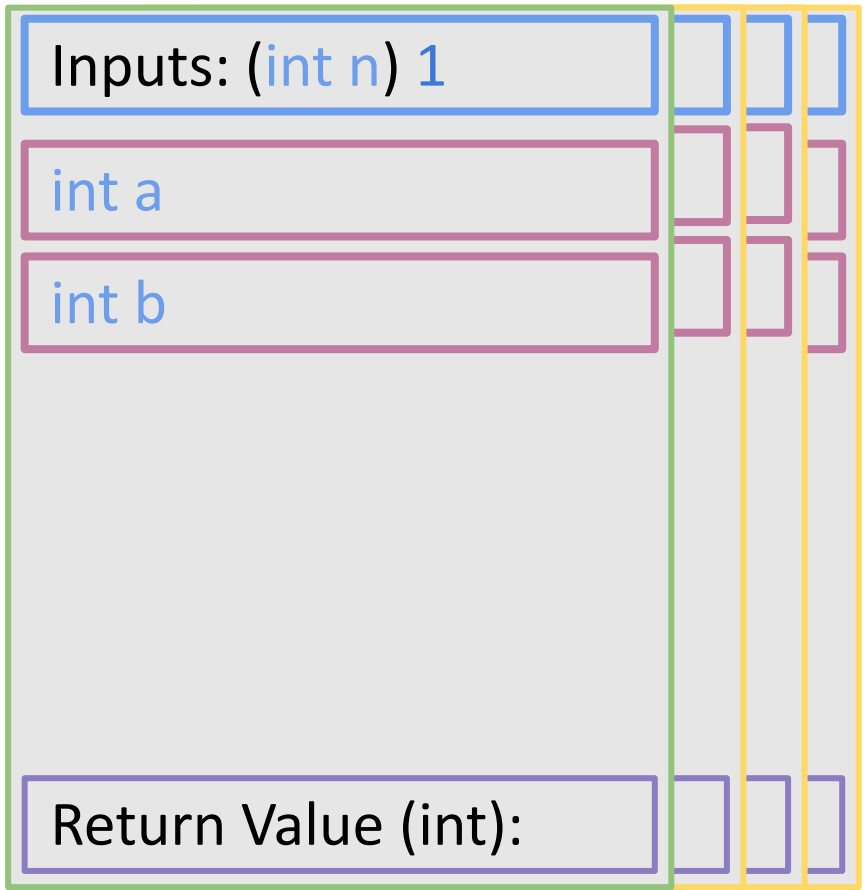

#include <stdio.h> #define MAXLEN 10

```
/* function declaration */
int fib(int n) {
  int a, b;
                   \frac{\pi}{2} if n = 1 \leq x \leq 1 \leq \frac{\pi}{2}return n;
  }
  a = fib(n-1)b = fib(n-2)return a + b;
}
int main () { 
  ret = fib(4);
  printf("%d\n", ret);
  return 0;
}
```
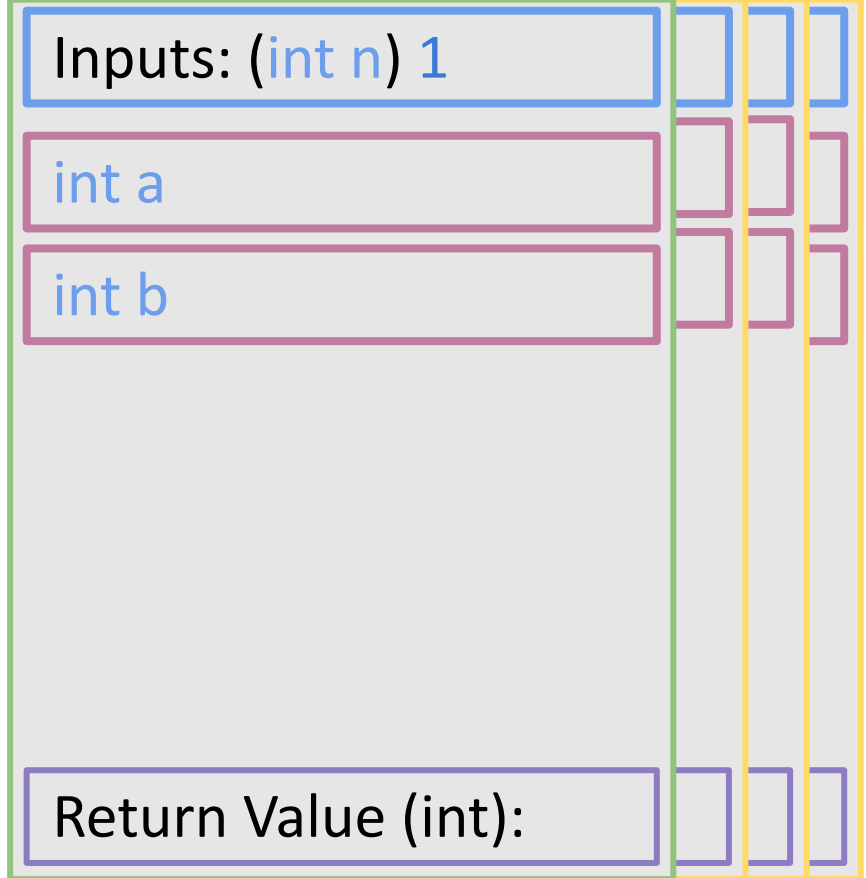

#include <stdio.h> #define MAXLEN 10

```
/* function declaration */
int fib(int n) {
  int a, b;
                    \frac{1}{2} if n = 1 \leq 1 \leq 1
```

```
a = fib(n-1)b = fib(n-2)return a + b;
}
int main () { 
  ret = fib(4);
  printf("%d\n", ret);
  return 0;
}
```
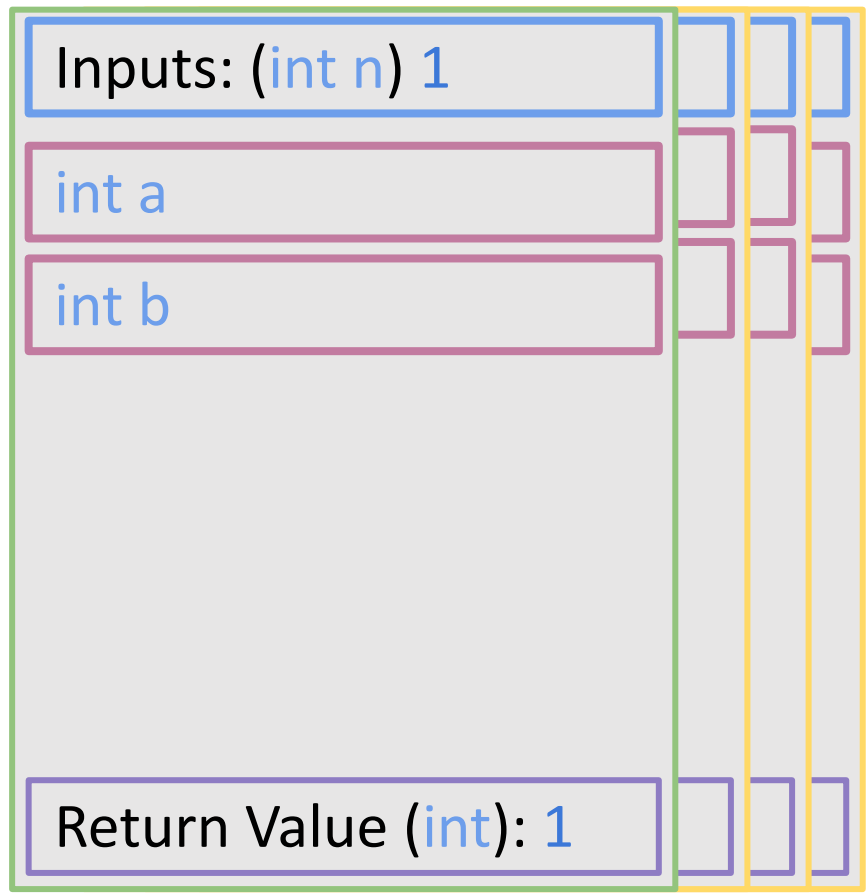

#include <stdio.h> #define MAXLEN 10

int ret;

```
/* function declaration */
int fib(int n) {
  int a, b;
 if (n <= 1) { /* n = 2 > 1 */return n;
  }
  b = fib(n-2)return a + b;
}
int main () { 
 ret = fib(4);
  printf("%d\n", ret);
 return 0;
```
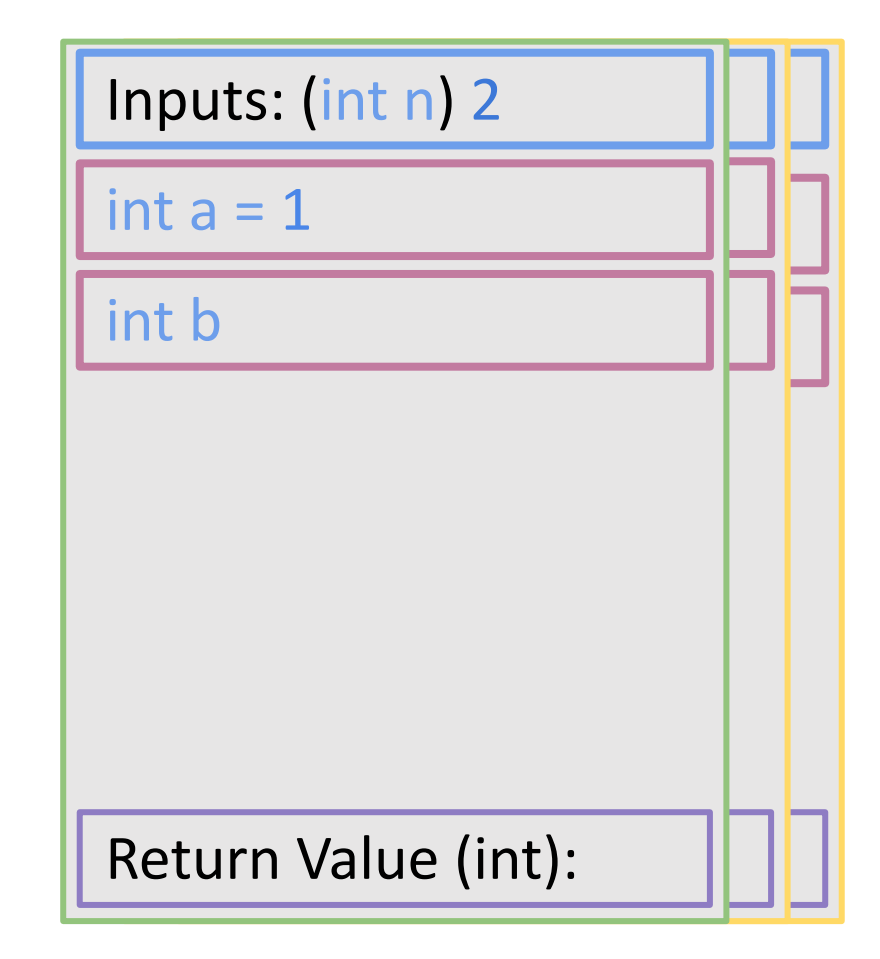

#include <stdio.h> #define MAXLEN 10

int ret;

```
/* function declaration */
int fib(int n) {
  int a, b;
 if (n <= 1) { /* n = 2 > 1 */return n;
  }
 a = fib(n-1) /* n - 1 = 1 */
 return a + b;
}
int main () { 
 ret = fib(4);
  printf("%d\n", ret);
 return 0;
```
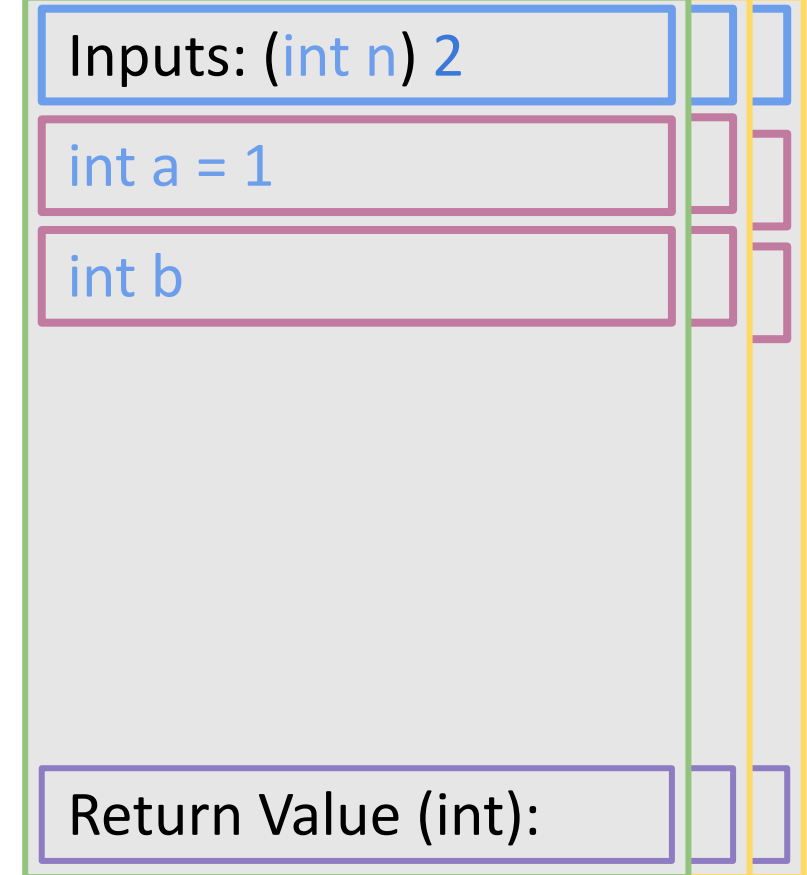

#include <stdio.h> #define MAXLEN 10

int ret;

```
/* function declaration */
int fib(int n) {
 int a, b;
 if (n <= 1) { /* n = 2 > 1 */return n;
 }
 a = fib(n-1) /* n - 1 = 1 */
  \thetareturn a + b;
}
int main () { 
 ret = fib(4);
 printf("%d\n", ret);
 return 0;
```
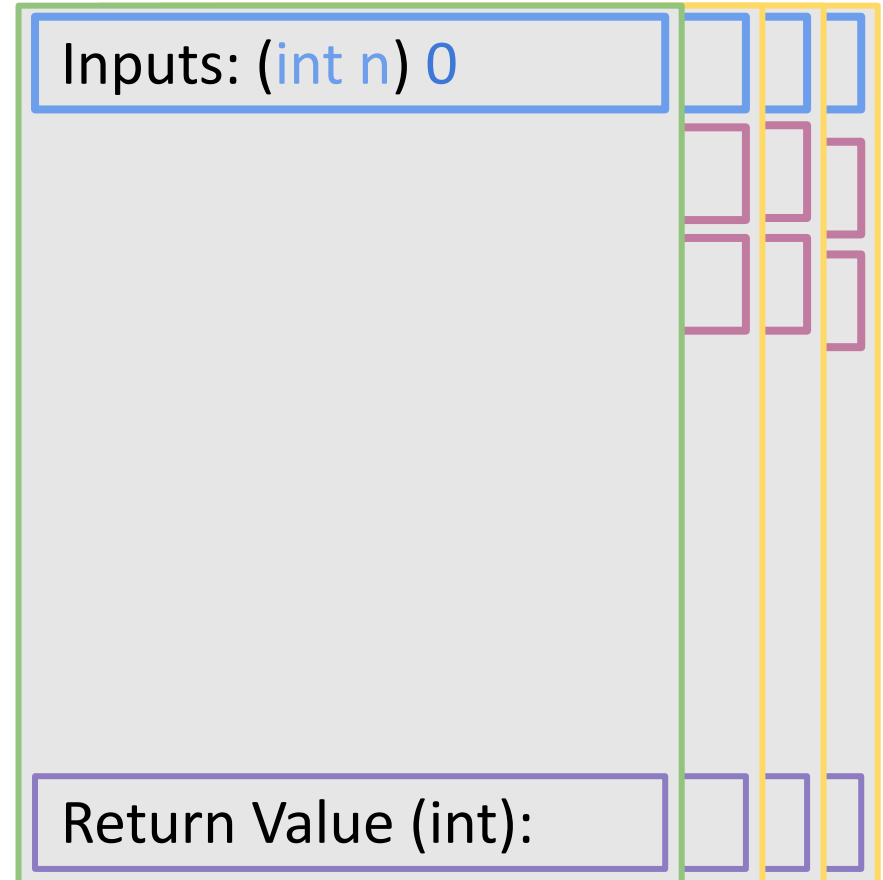

#include <stdio.h> #define MAXLEN 10

int ret;

```
/* function declaration */
int fib(int n) {
```

```
if (n \leq 1) {
    return n;
  }
  a = fib(n-1)b = fib(n-2)return a + b;
}
int main () { 
  ret = fib(4);
  printf("%d\n", ret);
  return 0;
```
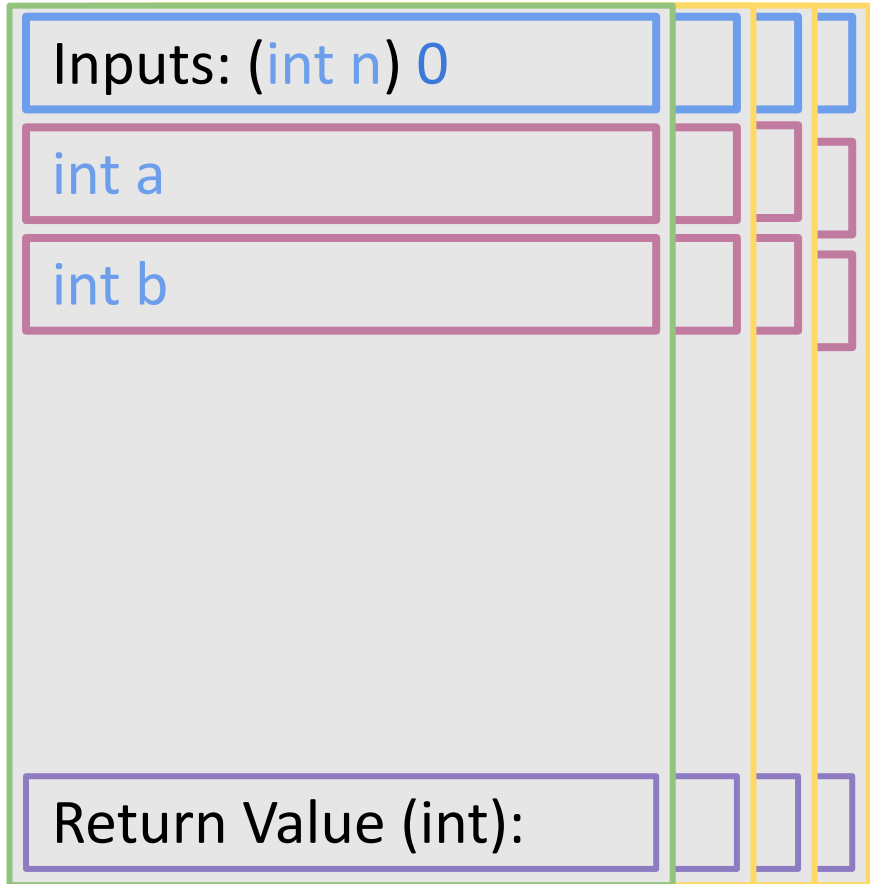

#include <stdio.h> #define MAXLEN 10

```
/* function declaration */
int fib(int n) {
  int a, b;
              \{ / * n = 0 \leq 1 * / \}return n;
  a = fib(n-1)b = fib(n-2)return a + b;
}
int main () { 
  ret = fib(4);
  printf("%d\n", ret);
  return 0;
}
```
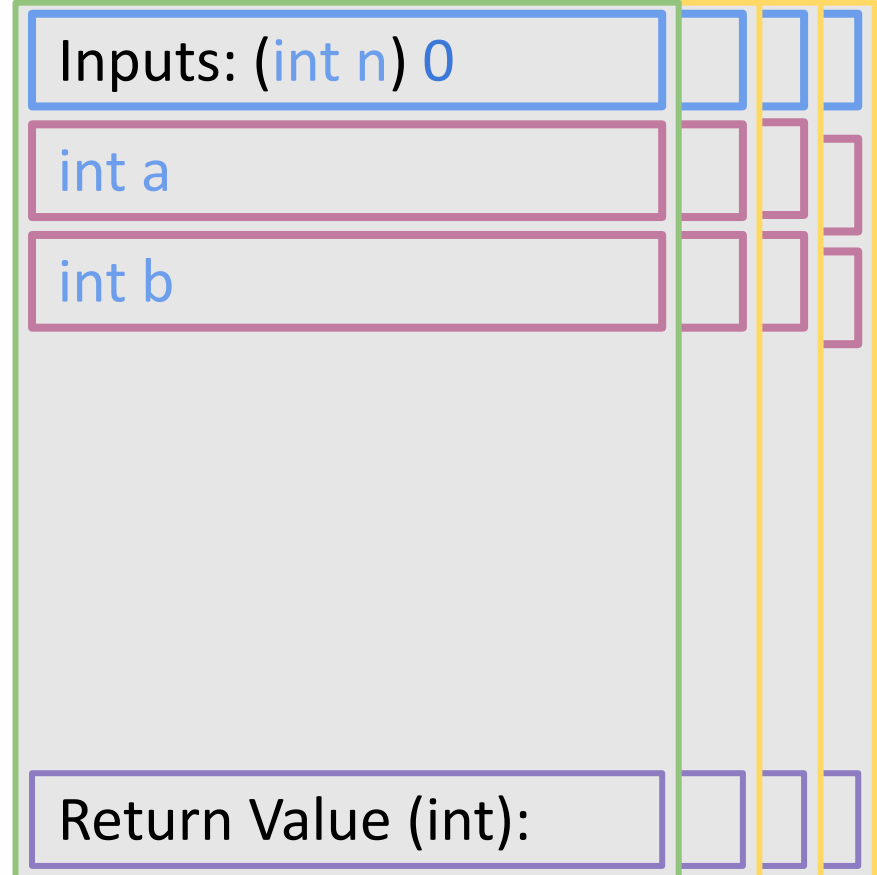

#include <stdio.h> #define MAXLEN 10

```
/* function declaration */
int fib(int n) {
  int a, b;
               \{ / * n = 0 \leq 1 * / \}
```

```
a = fib(n-1)b = fib(n-2)return a + b;
}
int main () { 
  ret = fib(4);
  printf("%d\n", ret);
  return 0;
}
```
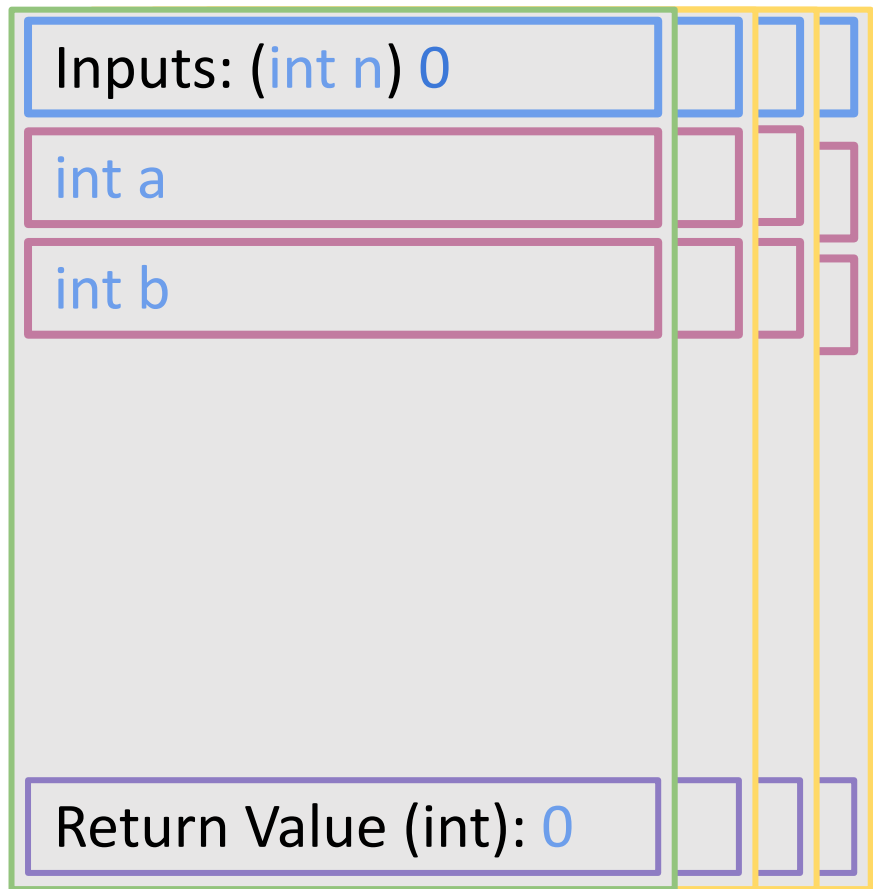

#include <stdio.h> #define MAXLEN 10

int ret;

```
/* function declaration */
int fib(int n) {
  int a, b;
 if (n <= 1) { /* n = 2 > 1 */return n;
  }
 a = fib(n-1) /* n - 1 = 1 */
 return a + b;
}
int main () { 
 ret = fib(4);
  printf("%d\n", ret);
 return 0;
```
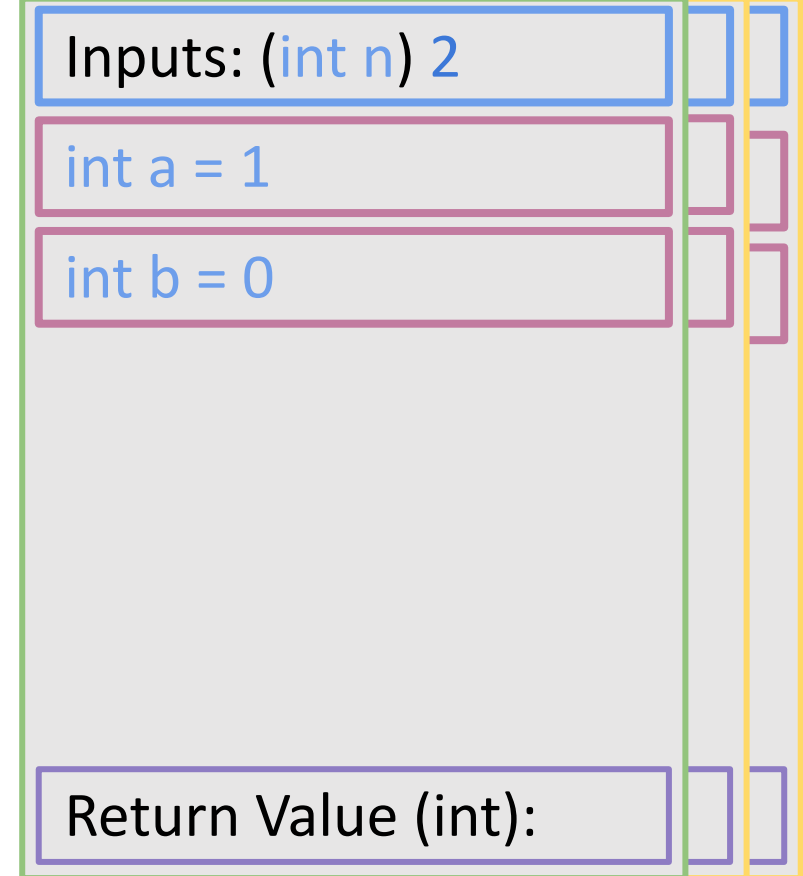

#include <stdio.h> #define MAXLEN 10

int ret;

```
/* function declaration */
int fib(int n) {
  int a, b;
 if (n <= 1) { /* n = 2 > 1 */return n;
  }
  a = fib(n-1) /* n - 1 = 1 */
 b = fib(n-2) /* n - 2 = 0 */
}
int main () { 
 ret = fib(4);
  printf("%d\n", ret);
 return 0;
```
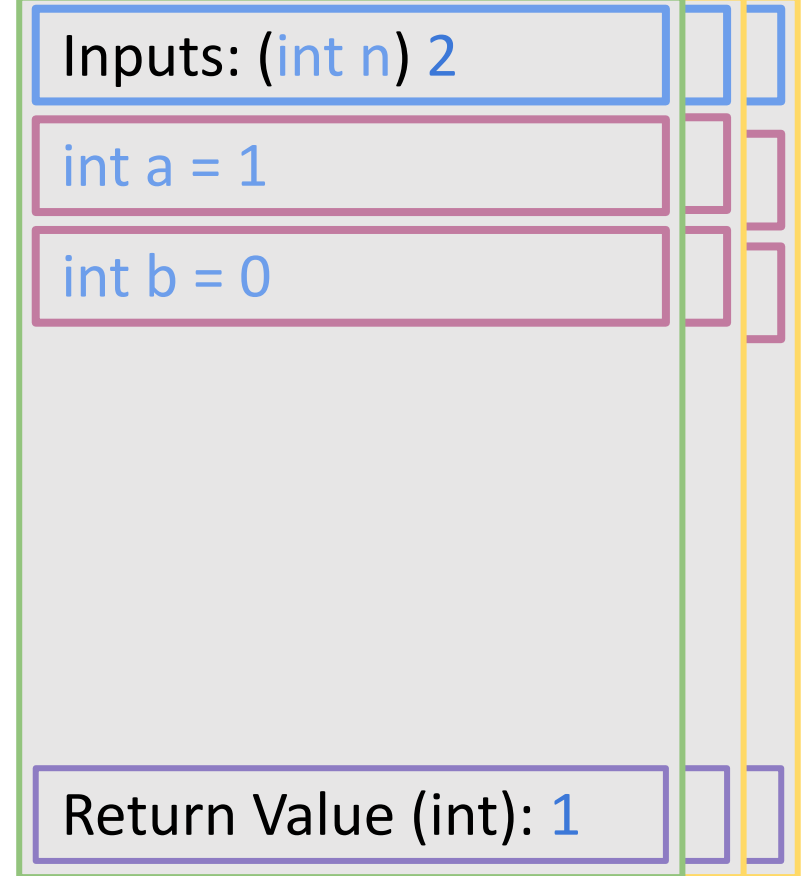

#include <stdio.h> #define MAXLEN 10

int ret;

```
/* function declaration */
int fib(int n) {
  int a, b;
 if (n <= 1) { /* n = 3 > 1 */return n;
  }
  b = fib(n-2)return a + b;
}
int main () { 
 ret = fib(4);
  printf("%d\n", ret);
 return 0;
```
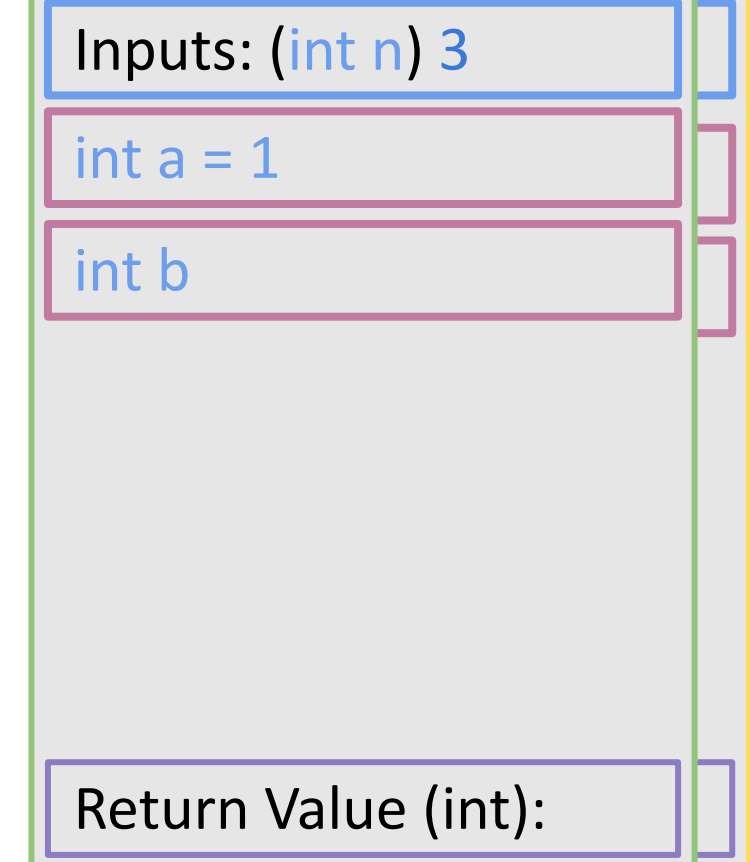

#include <stdio.h> #define MAXLEN 10

int ret;

```
/* function declaration */
int fib(int n) {
  int a, b;
 if (n <= 1) { /* n = 3 > 1 */return n;
  }
 a = fib(n-1) /* n - 1 = 2 */
 return a + b;
}
int main () { 
 ret = fib(4);
  printf("%d\n", ret);
 return 0;
```
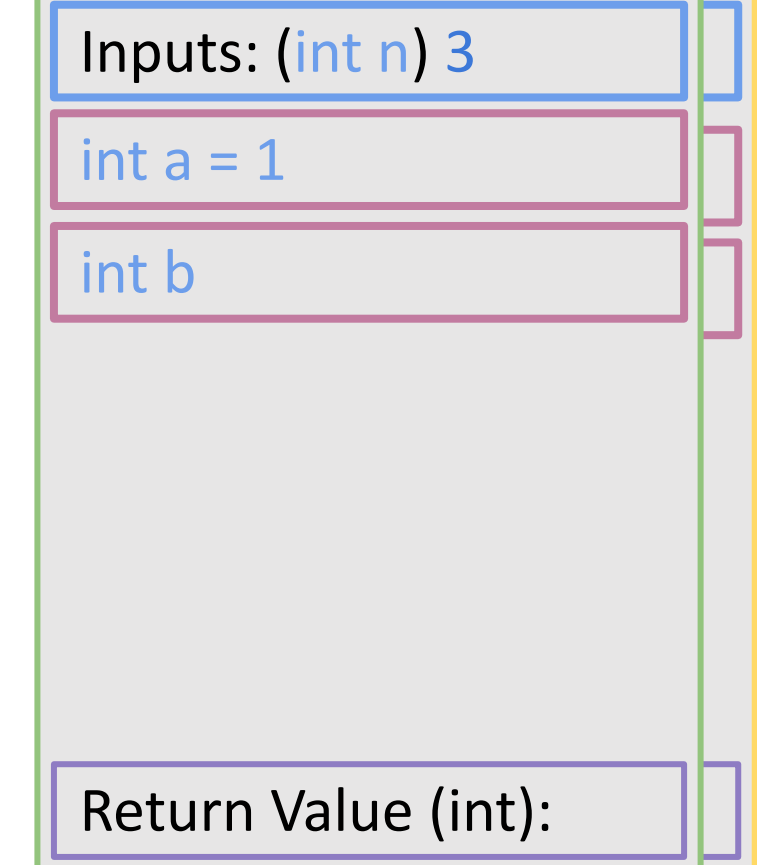

#include <stdio.h> #define MAXLEN 10

int ret;

```
/* function declaration */
int fib(int n) {
  int a, b;
  if (n <= 1) { /* n = 3 > 1 */return n;
  }
  a = fib(n-1) /* n - 1 = 2 */
  behind the fiber of \mathbf 1return a + b;
}
int main () { 
  ret = fib(4);
  printf("%d\n", ret);
  return 0;
```
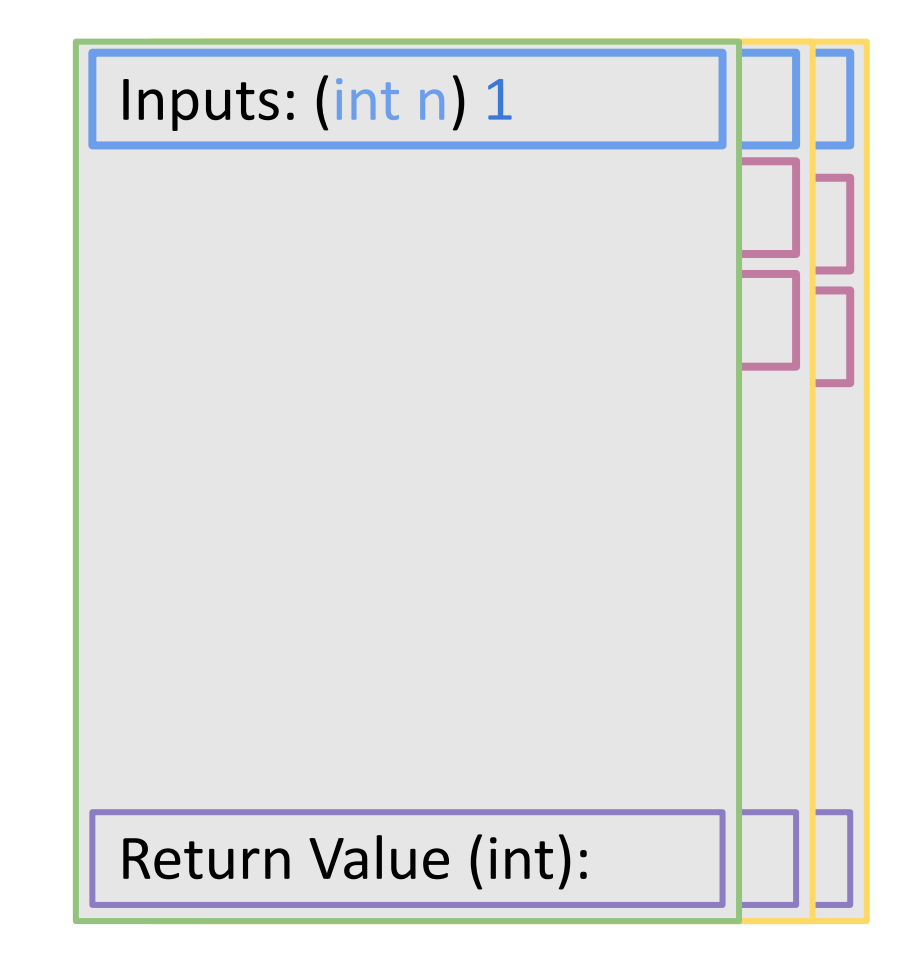

#include <stdio.h> #define MAXLEN 10 int ret; /\* function declaration \*/ int fib(int n) { if ( $n \leq 1$ ) {

```
return n;
  }
  a = fib(n-1)b = fib(n-2)return a + b;
}
int main () { 
 ret = fib(4);
  printf("%d\n", ret);
 return 0;
```
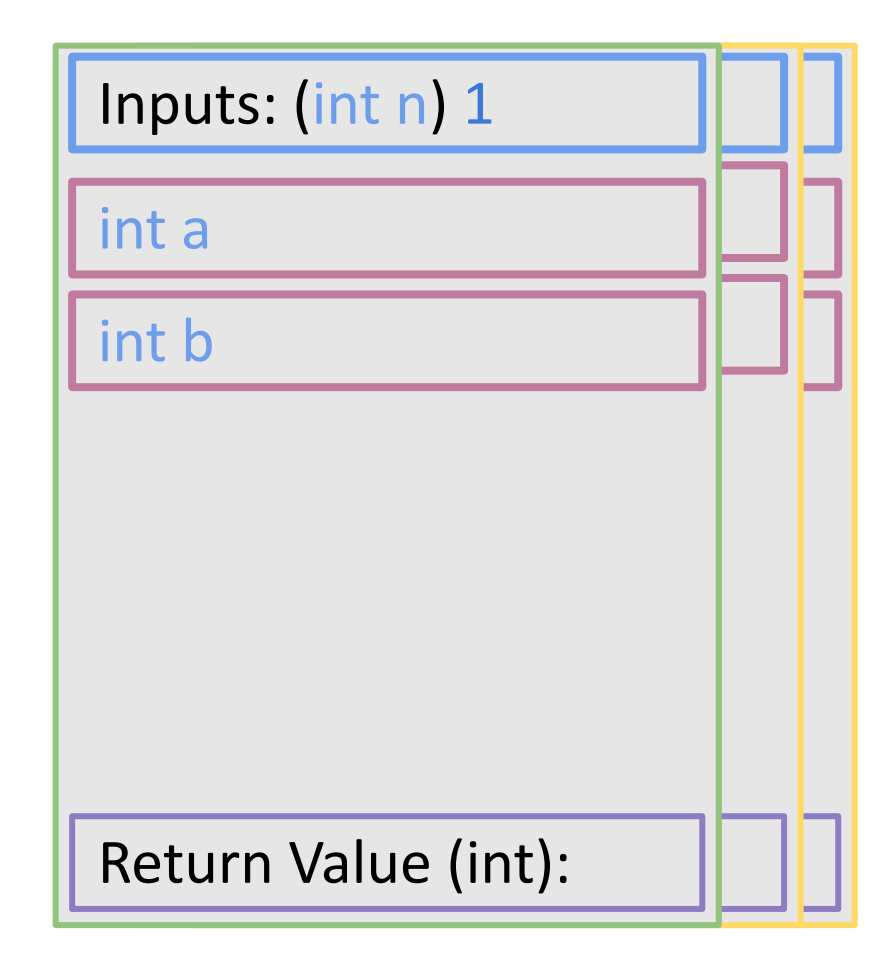

#include <stdio.h> #define MAXLEN 10

```
/* function declaration */
int fib(int n) {
  int a, b;
                   \frac{\pi}{2} if n = 1 \leq x \leq 1 \leq \frac{\pi}{2}return n;
  }
  a = fib(n-1)b = fib(n-2)return a + b;
}
int main () { 
  ret = fib(4);
  printf("%d\n", ret);
  return 0;
}
```
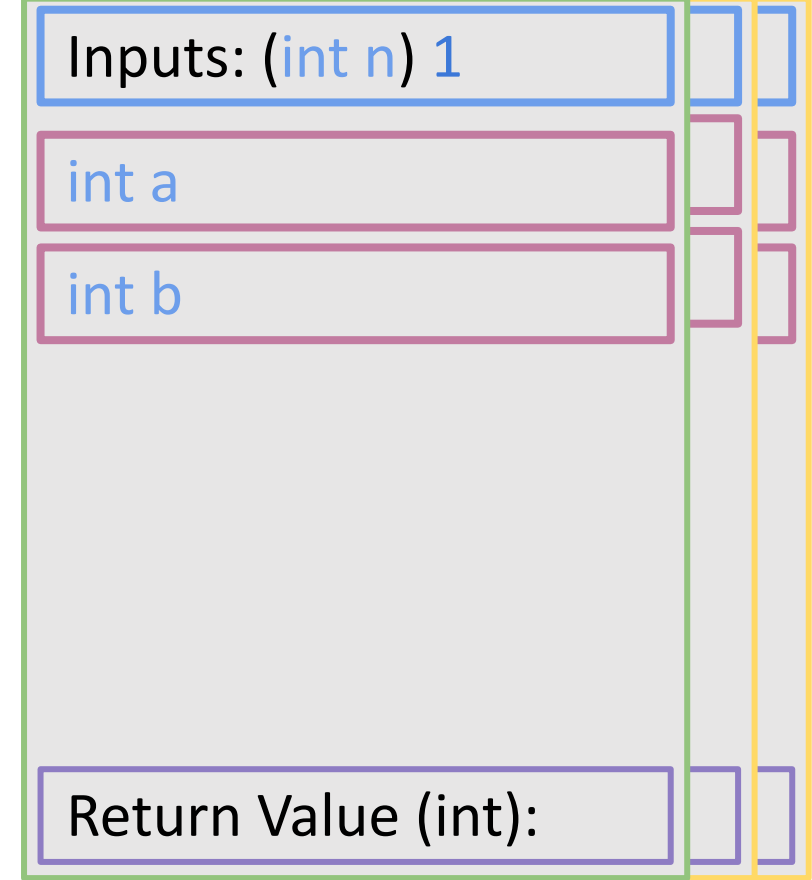

#include <stdio.h> #define MAXLEN 10

```
/* function declaration */
int fib(int n) {
  int a, b;
                    \frac{1}{2} if n = 1 \leq 1 \leq 1
```

```
a = fib(n-1)b = fib(n-2)return a + b;
}
int main () { 
  ret = fib(4);
  printf("%d\n", ret);
  return 0;
}
```
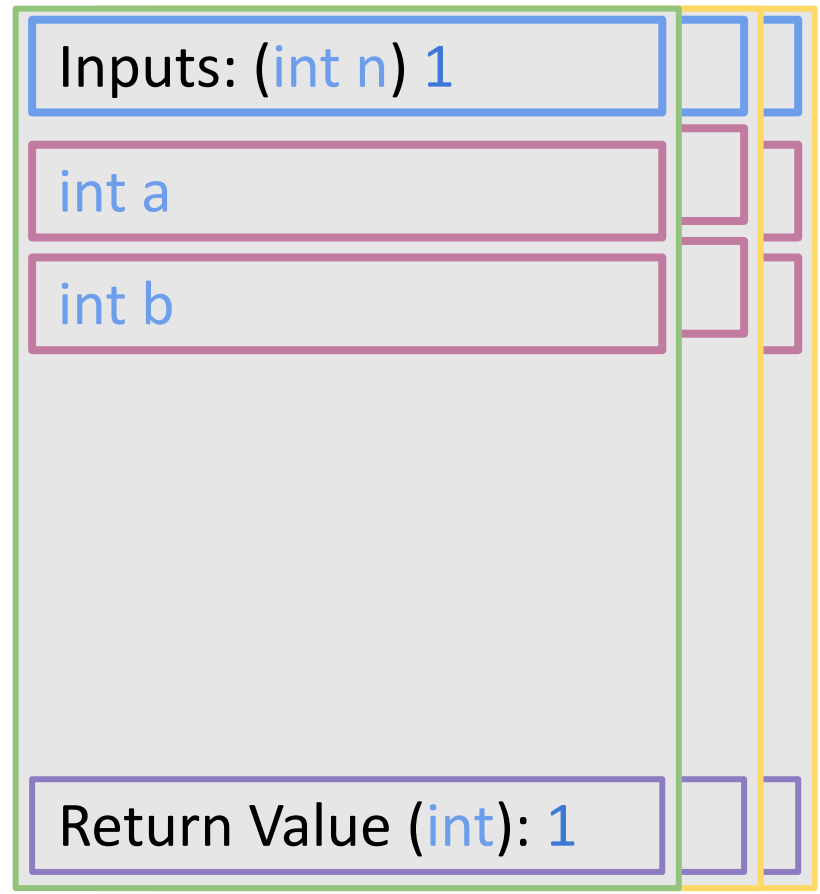

#include <stdio.h> #define MAXLEN 10

int ret;

```
/* function declaration */
int fib(int n) {
  int a, b;
 if (n <= 1) { /* n = 3 > 1 */return n;
  }
  a = fib(n-1) /* n - 1 = 2 */
 return a + b;
}
int main () { 
 ret = fib(4);
  printf("%d\n", ret);
 return 0;
```

```
Return Value (int): 
Return Value (int): 
Inputs: (int n) 3
int a = 1\frac{\text{int }b=1}{h}
```
#include <stdio.h> #define MAXLEN 10

int ret;

```
/* function declaration */
int fib(int n) {
  int a, b;
 if (n <= 1) { /* n = 3 > 1 */return n;
  }
  a = fib(n-1) /* n - 1 = 2 */
  b = fib(n-2) /* n - 2 = 1 */
}
int main () { 
 ret = fib(4);
  printf("%d\n", ret);
 return 0;
```

```
Return Value (int): 
Return Value (int): 2
Inputs: (int n) 3
int a = 1\frac{\text{int }b=1}{h}
```
#include <stdio.h> #define MAXLEN 10

int ret;

```
/* function declaration */
int fib(int n) {
  int a, b;
  if (n \leq 1) { \frac{1}{2} n = 4 > 1 \frac{1}{2}return n;
  }
  b = fib(n-2)return a + b;
}
int main () { 
  ret = fib(4);
  printf("%d\n", ret);
  return 0;
```
Return Value (int): Inputs: (int n) 4  $int a = 2$ int b

#include <stdio.h> #define MAXLEN 10

int ret;

```
/* function declaration */
int fib(int n) {
  int a, b;
 if (n <= 1) { /* n = 4 > 1 */return n;
  }
  a = fib(n-1) /* n - 1 = 3 */
 return a + b;
}
int main () { 
 ret = fib(4);
  printf("%d\n", ret);
 return 0;
```

```
Return Value (int): 
Inputs: (int n) 4
int a = 2int b
```
#include <stdio.h> #define MAXLEN 10

int ret;

```
/* function declaration */
int fib(int n) {
 int a, b;
 if (n <= 1) { /* n = 4 > 1 */return n;
  }
 a = fib(n-1) /* n - 1 = 3 */
  \frac{1}{2}return a + b;
}
int main () { 
 ret = fib(4);
 printf("%d\n", ret);
 return 0;
```
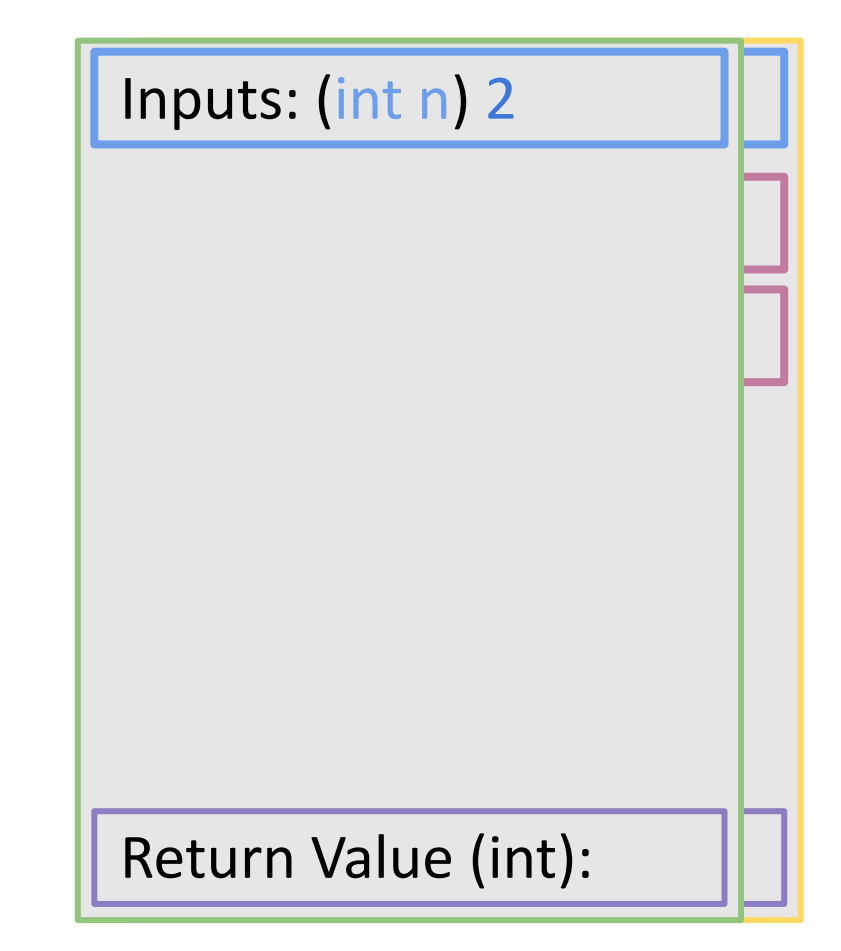

#include <stdio.h> #define MAXLEN 10

int ret;

```
/* function declaration */
int fib(int n) {
```

```
if (n \leq 1) {
    return n;
  }
  a = fib(n-1)b = fib(n-2)return a + b;
}
int main () { 
  ret = fib(4);printf("%d\n", ret);
  return 0;
```
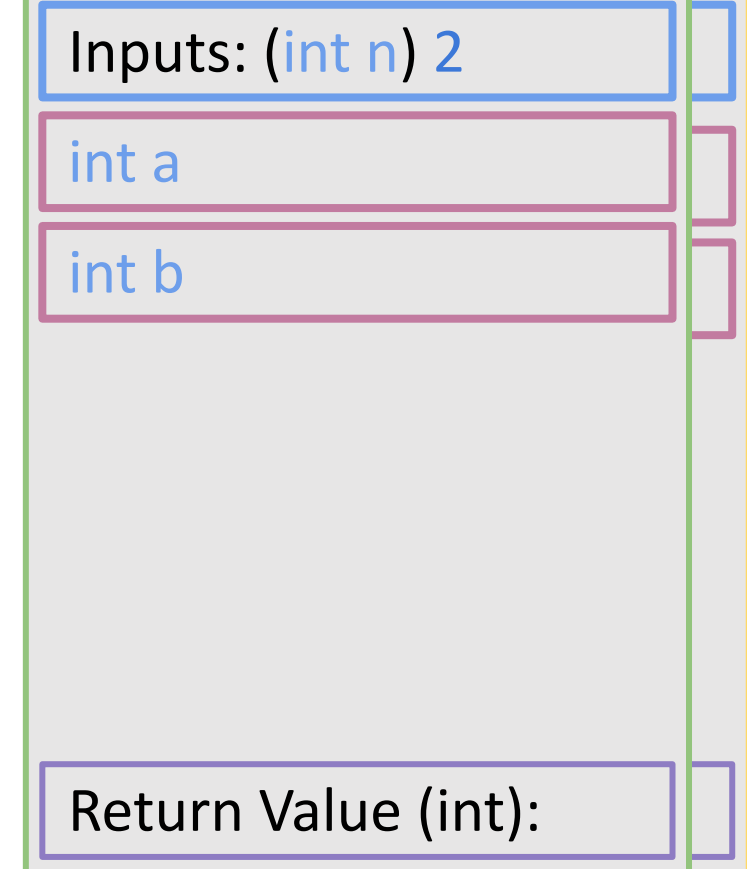

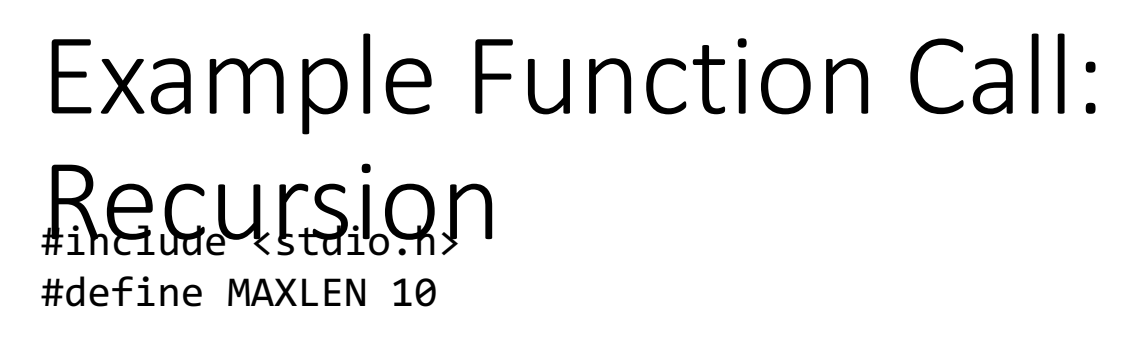

```
/* function declaration */
int fib(int n) {
  int a, b;
                           2<sup>1</sup>return n;
  }
  a = fib(n
-1) 
  b = fib(n-2)return a + b;
}
int main () { 
  ret = fib(4);
  printf("%d
\n", ret);
  return 0;
}
```
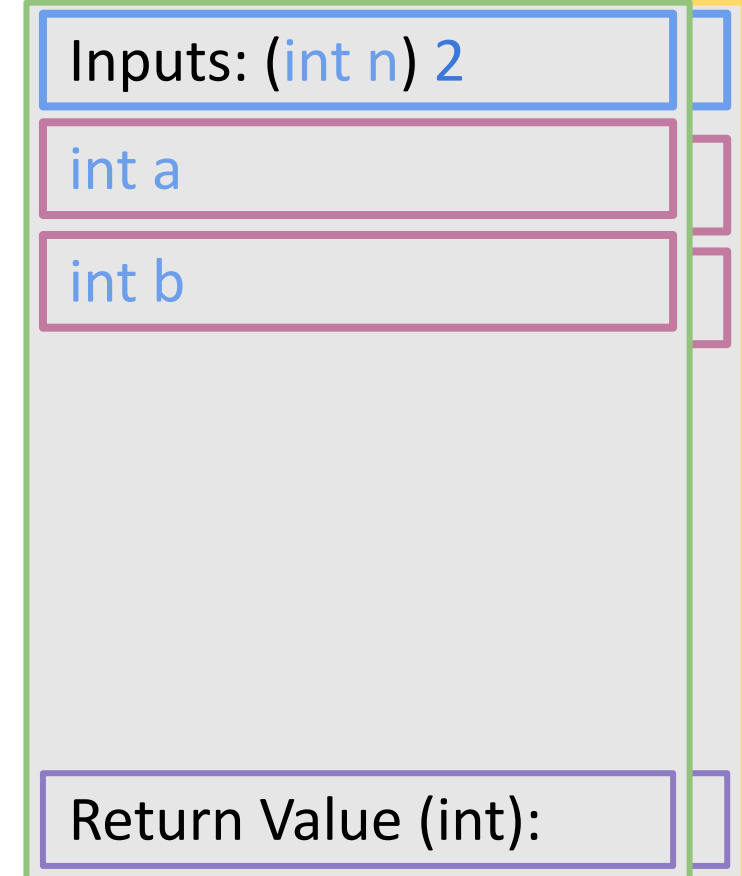

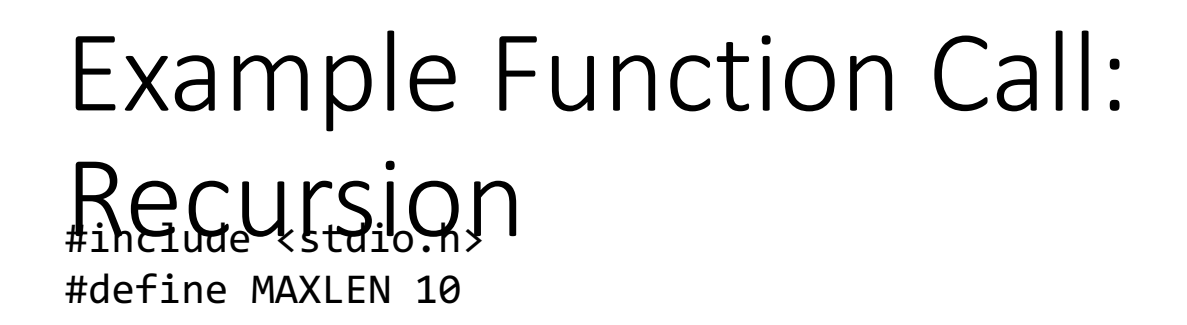

```
/* function declaration */
int fib(int n) {
  int a, b;
  if (n \leq 1) { \frac{1}{2} n = 2 > 1 \frac{1}{2}return n;
  }
  b = fib(n-2)return a + b;
}
int main () { 
  ret = fib(4);
  printf("%d
\n", ret);
  return 0;
}
```
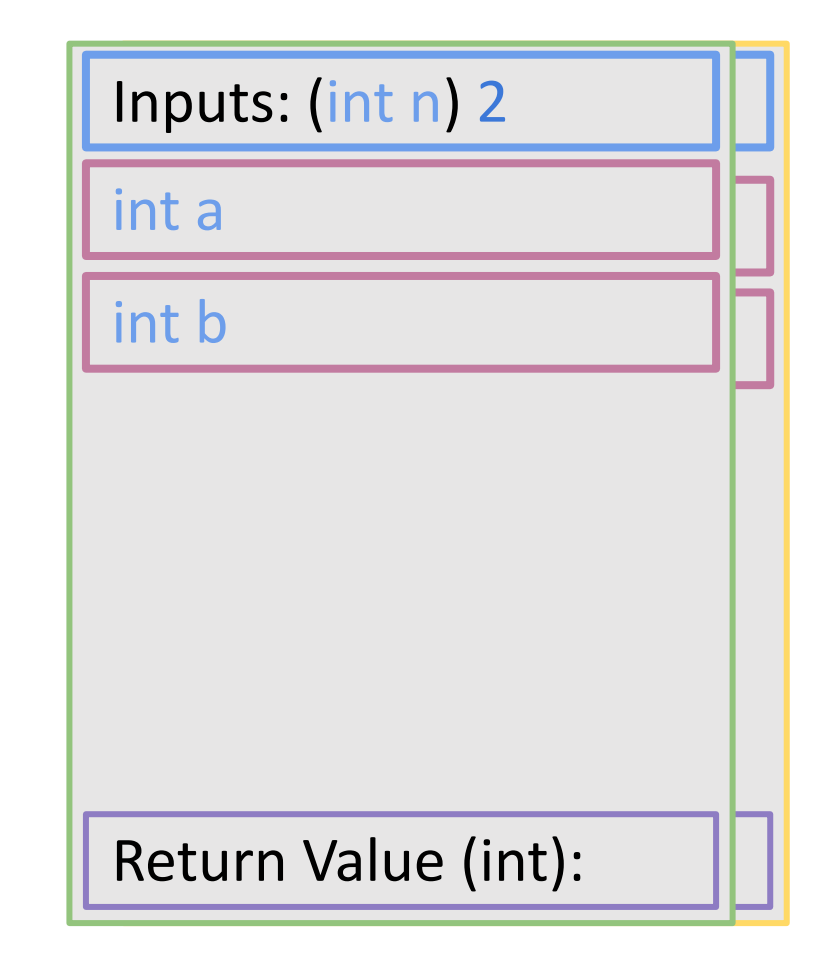

#include <stdio.h> #define MAXLEN 10

int ret;

```
/* function declaration */
int fib(int n) {
 int a, b;
 if (n <= 1) { /* n = 2 > 1 */return n;
  }
  a -1 -1b = fib(n-2)return a + b;
}
int main () { 
 ret = fib(4);
 printf("%d\n", ret);
 return 0;
```
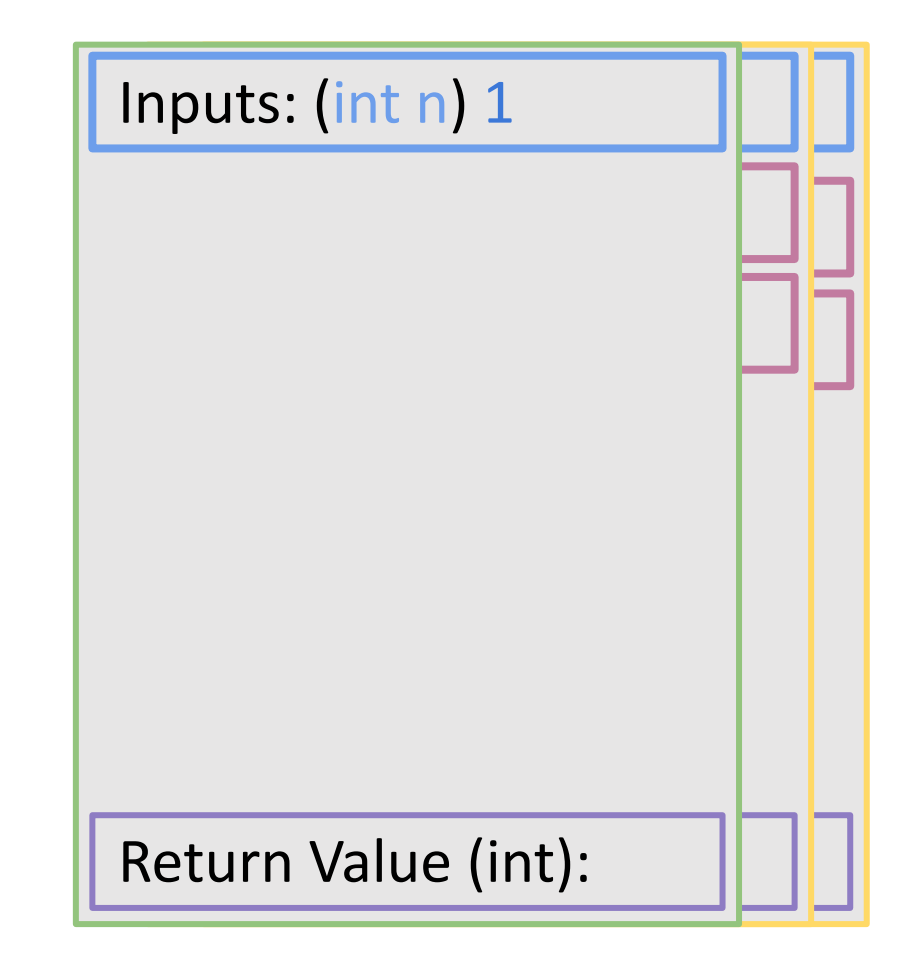

#include <stdio.h> #define MAXLEN 10

int ret;

```
/* function declaration */
int fib(int n) {
```

```
if (n \leq 1) {
    return n;
  }
  a = fib(n-1)b = fib(n-2)return a + b;
}
int main () { 
  ret = fib(4);
  printf("%d\n", ret);
  return 0;
```
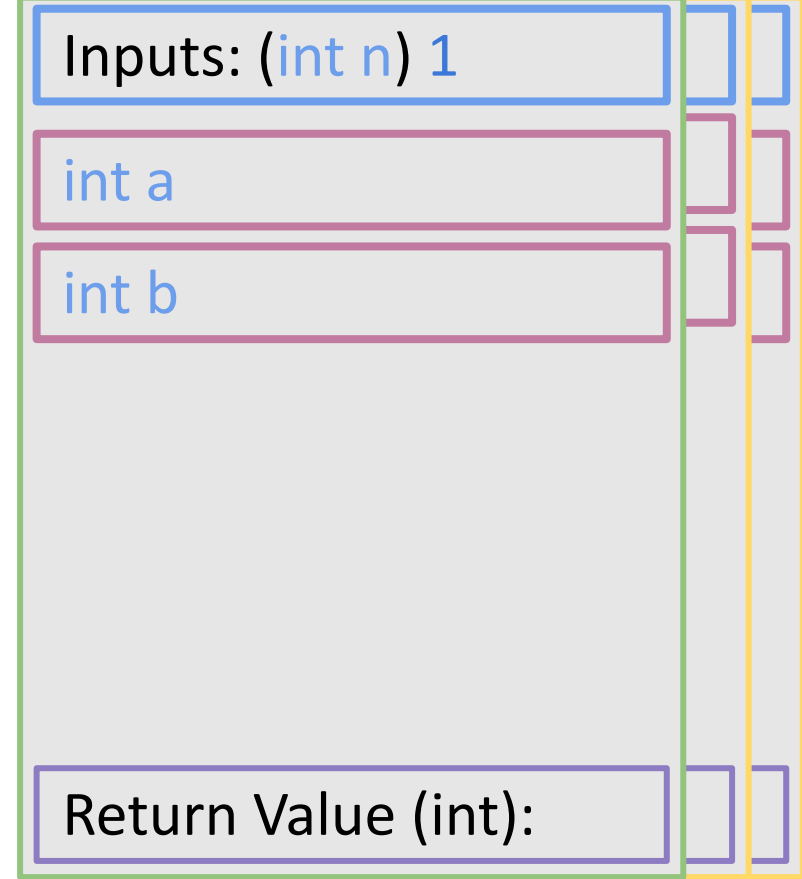

#include <stdio.h> #define MAXLEN 10

```
/* function declaration */
int fib(int n) {
  int a, b;
                   \frac{\pi}{2} if n = 1 \leq x \leq 1 \leq \frac{\pi}{2}return n;
  }
  a = fib(n-1)b = fib(n-2)return a + b;
}
int main () { 
  ret = fib(4);
  printf("%d\n", ret);
  return 0;
}
```
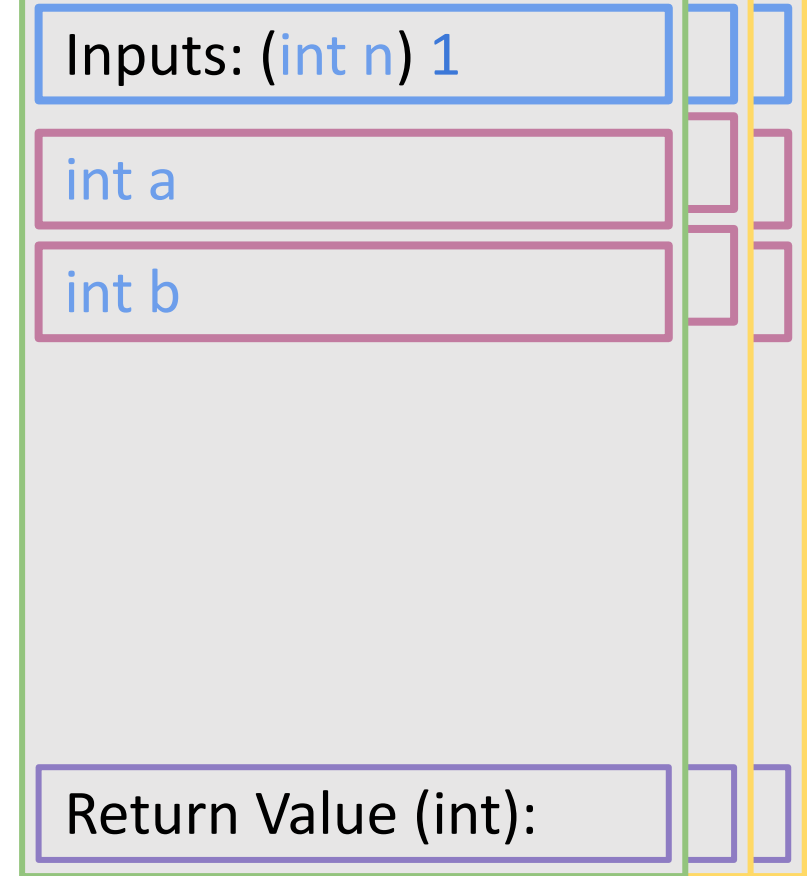

#include <stdio.h> #define MAXLEN 10

```
/* function declaration */
int fib(int n) {
  int a, b;
                    \frac{1}{2} if n = 1 \leq 1 \leq 1
```

```
a = fib(n-1)b = fib(n-2)return a + b;
}
int main () { 
  ret = fib(4);
  printf("%d\n", ret);
  return 0;
}
```
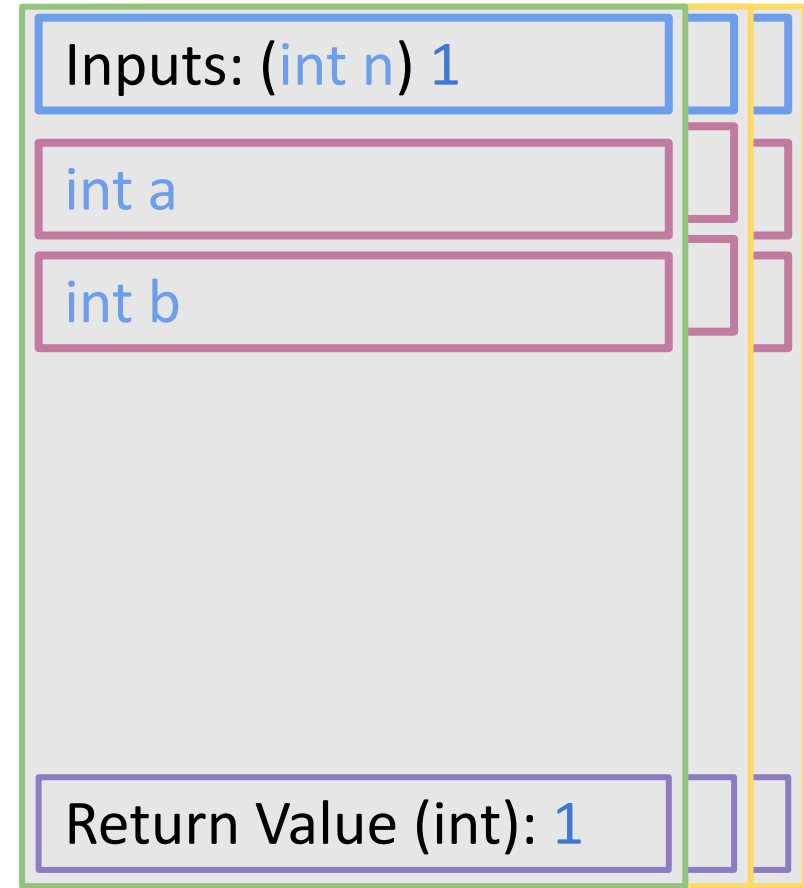
#include <stdio.h> #define MAXLEN 10

int ret;

```
/* function declaration */
int fib(int n) {
  int a, b;
 if (n <= 1) { /* n = 2 > 1 */return n;
  }
  b = fib(n-2)return a + b;
}
int main () { 
 ret = fib(4);
  printf("%d\n", ret);
 return 0;
}
```
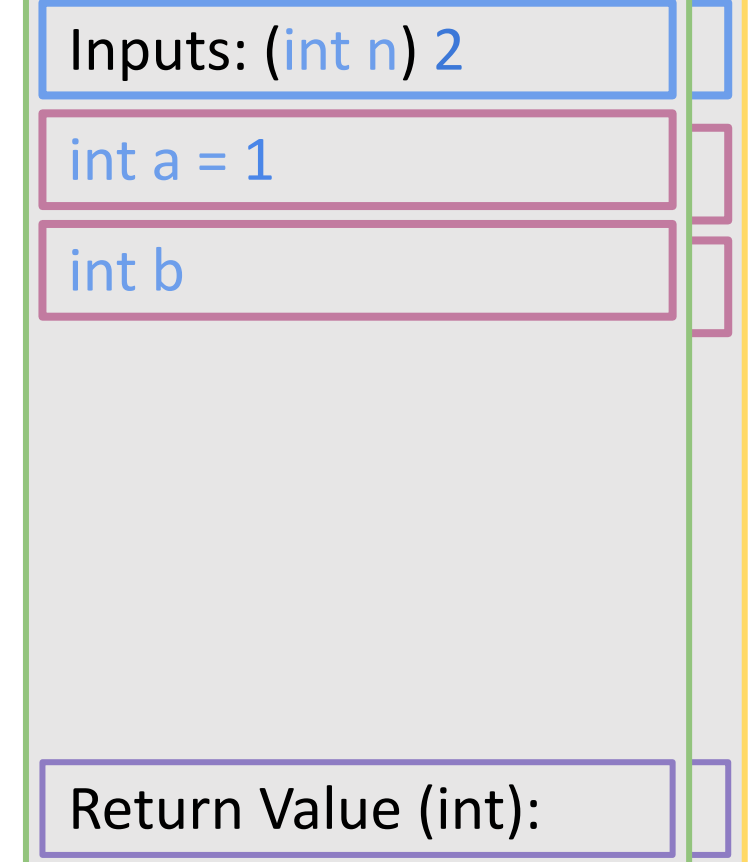

#include <stdio.h> #define MAXLEN 10

int ret;

```
/* function declaration */
int fib(int n) {
  int a, b;
 if (n <= 1) { /* n = 2 > 1 */return n;
  }
  a = fib(n-1) /* n - 1 = 1 */
 return a + b;
}
int main () { 
 ret = fib(4);
  printf("%d\n", ret);
 return 0;
```
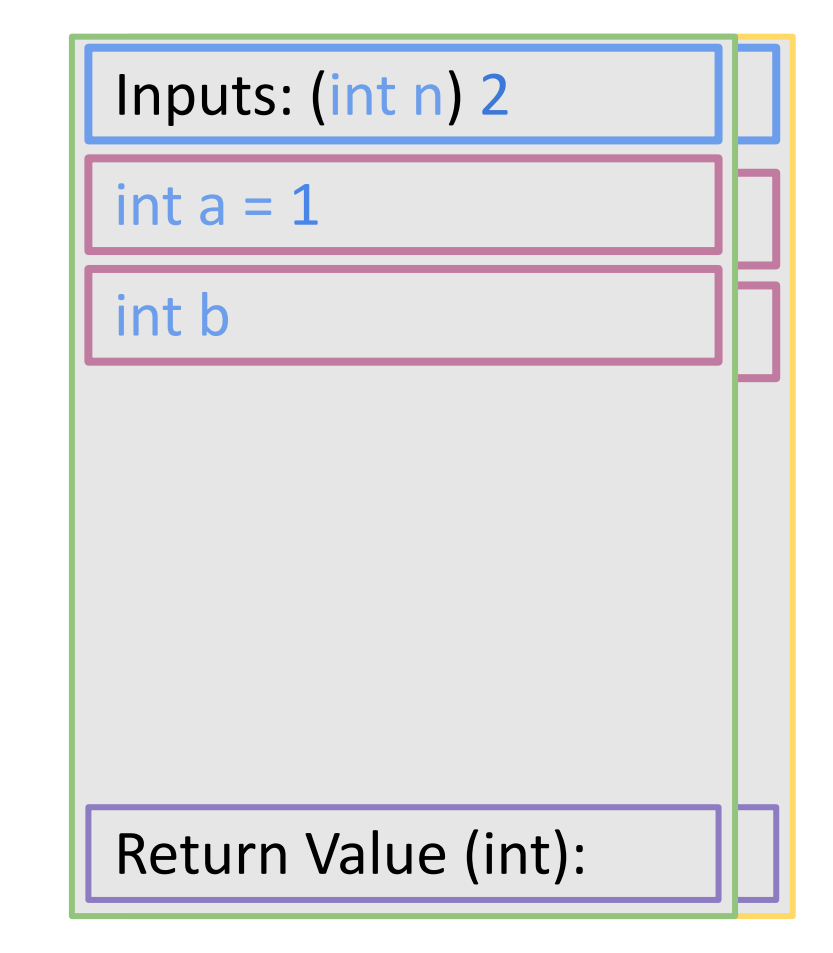

#include <stdio.h> #define MAXLEN 10

int ret;

```
/* function declaration */
int fib(int n) {
 int a, b;
 if (n <= 1) { /* n = 2 > 1 */return n;
  }
 a = fib(n-1) /* n - 1 = 1 */
  \thetareturn a + b;
}
int main () { 
 ret = fib(4);
 printf("%d\n", ret);
 return 0;
```
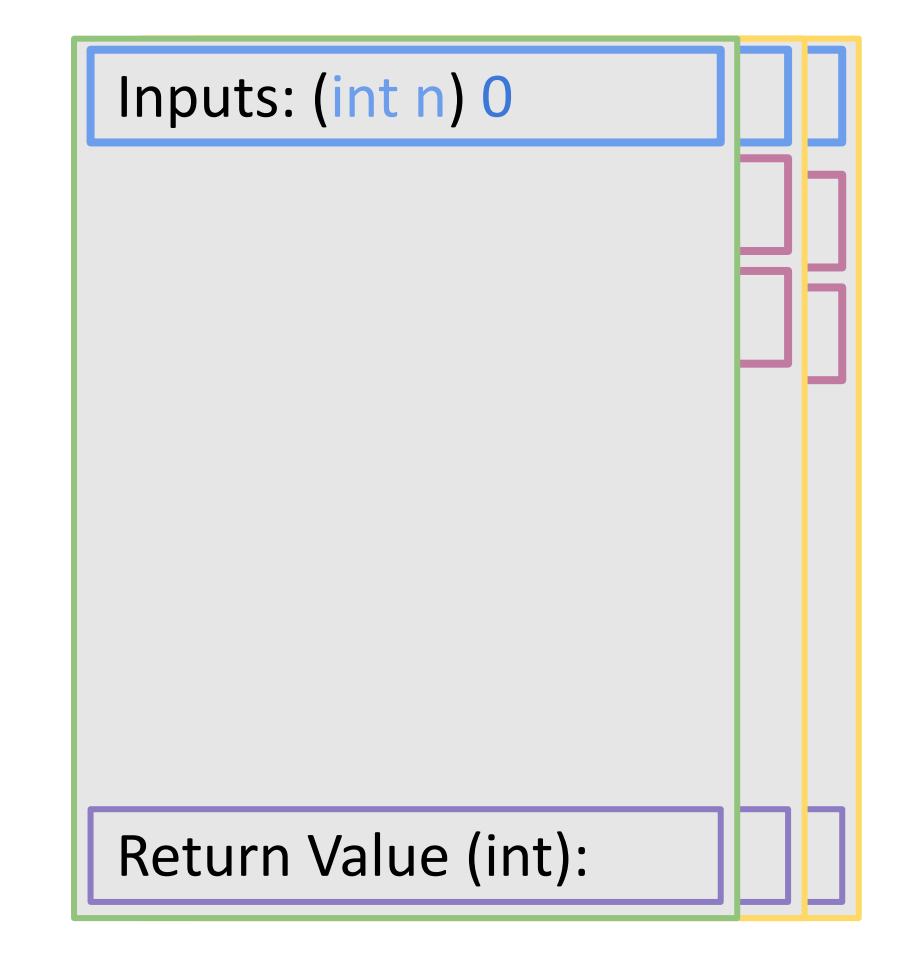

```
#include <stdio.h>
#define MAXLEN 10
int ret;
/* function declaration */
int fib(int n) {
  if (n \leq 1) {
    return n;
  }
  a = fib(n-1)b = fib(n-2)return a + b;
}
int main () { 
  ret = fib(4);
  printf("%d\n", ret);
  return 0;
}
```
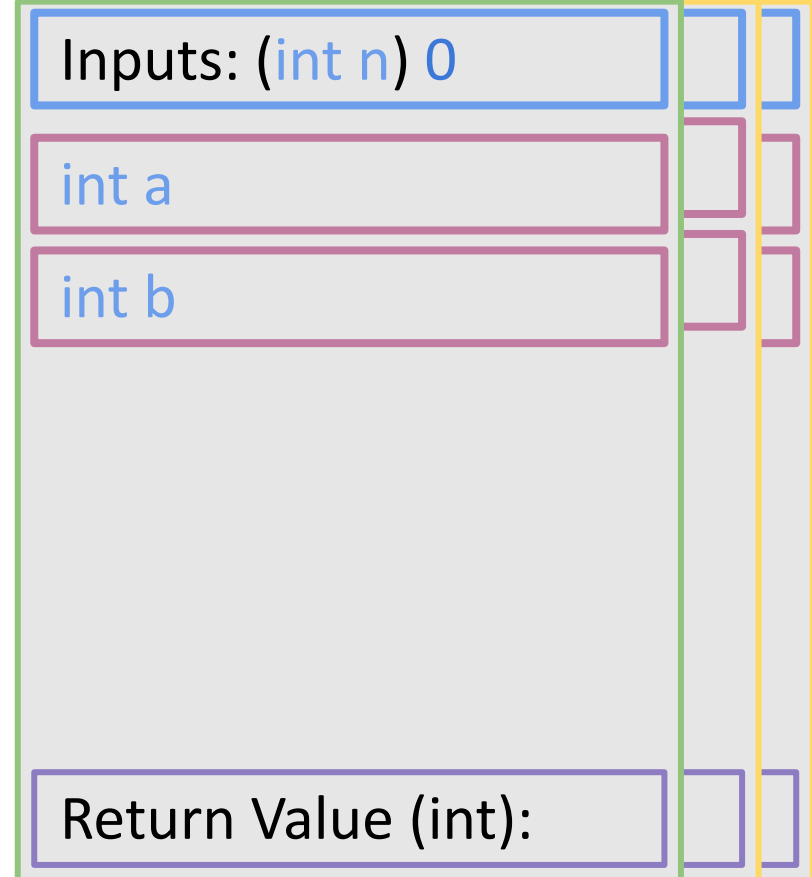

#include <stdio.h> #define MAXLEN 10

int ret;

```
/* function declaration */
int fib(int n) {
  int a, b;
              if \binom{*}{*} n = 0 <= 1 */
    return n;
  a = fib(n-1)b = fib(n-2)return a + b;
}
int main () { 
  ret = fib(4);
  printf("%d\n", ret);
  return 0;
}
```
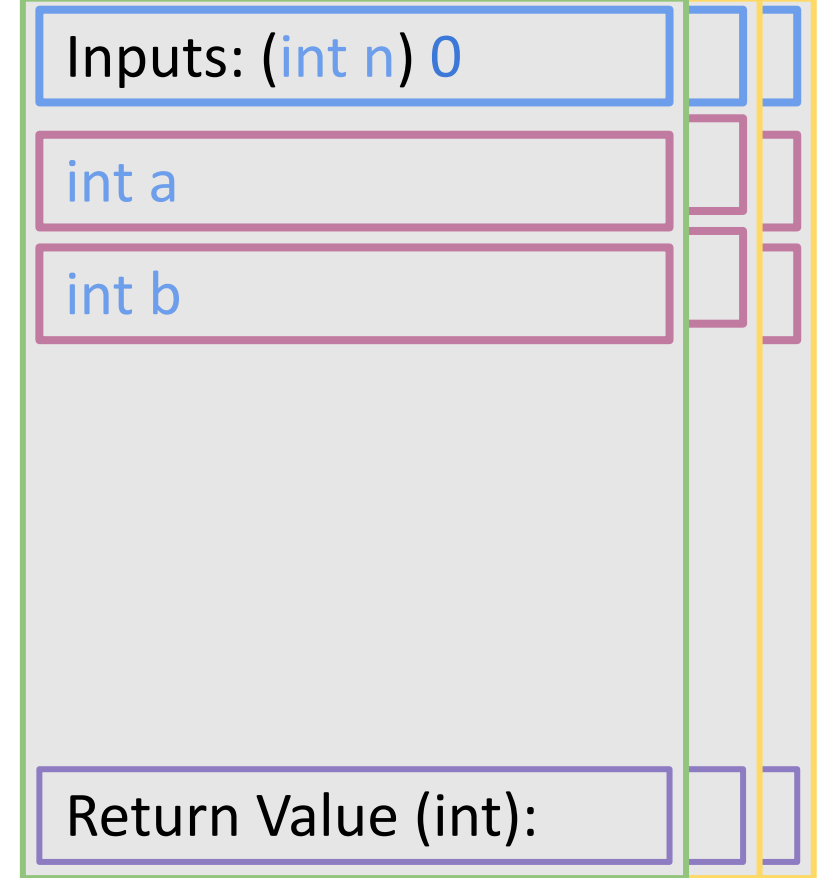

#include <stdio.h> #define MAXLEN 10

int ret;

```
/* function declaration */
int fib(int n) {
  int a, b;
               \{ / * n = 0 \leq 1 * / \}
```

```
a = fib(n-1)b = fib(n-2)return a + b;
}
int main () { 
 ret = fib(4);
  printf("%d\n", ret);
 return 0;
}
```
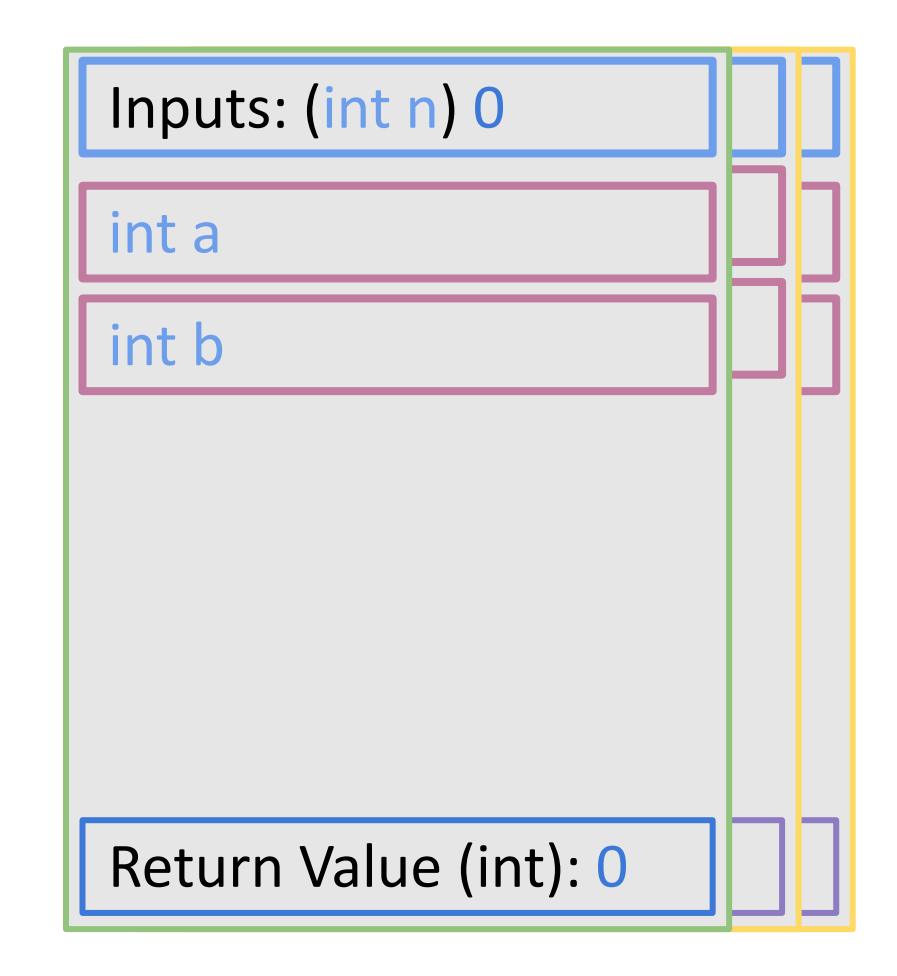

#include <stdio.h> #define MAXLEN 10

int ret;

```
/* function declaration */
int fib(int n) {
  int a, b;
 if (n <= 1) { /* n = 2 > 1 */return n;
  }
 a = fib(n-1) /* n - 1 = 1 */
 return a + b;
}
int main () { 
 ret = fib(4);
  printf("%d\n", ret);
 return 0;
```
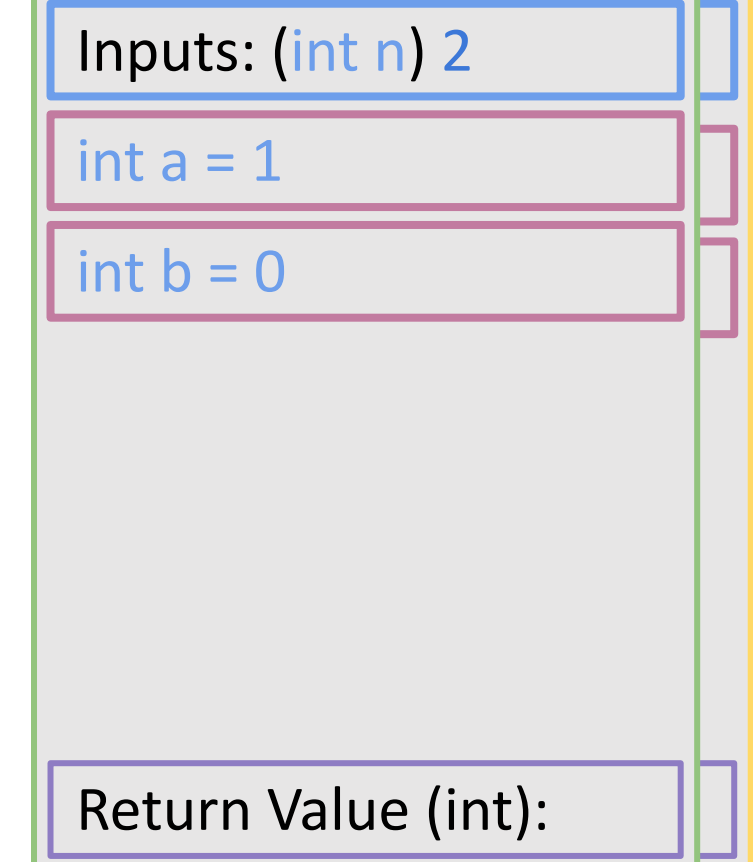

#include <stdio.h> #define MAXLEN 10

int ret;

```
/* function declaration */
int fib(int n) {
  int a, b;
 if (n <= 1) { /* n = 2 > 1 */return n;
  }
  a = fib(n-1) /* n - 1 = 1 */
  b = fib(n-2) /* n - 2 = 0 */
}
int main () { 
 ret = fib(4);
  printf("%d\n", ret);
 return 0;
```
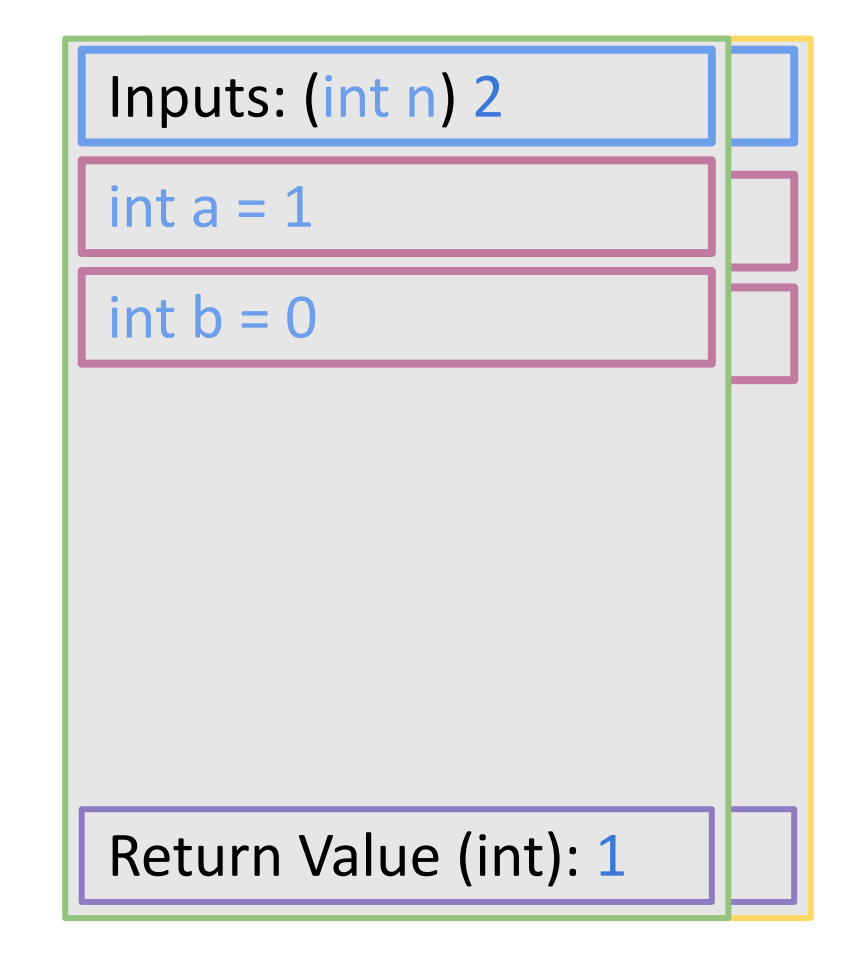

#include <stdio.h> #define MAXLEN 10

int ret;

```
/* function declaration */
int fib(int n) {
  int a, b;
 if (n <= 1) { /* n = 4 > 1 */return n;
  }
  a = fib(n-1) /* n - 1 = 3 */
 return a + b;
}
int main () { 
 ret = fib(4);
  printf("%d\n", ret);
 return 0;
```

```
Return Value (int): 
Inputs: (int n) 4
int a = 2int b = 1
```
#include <stdio.h> #define MAXLEN 10

int ret;

```
/* function declaration */
int fib(int n) {
  int a, b;
 if (n <= 1) { /* n = 4 > 1 */return n;
  }
  a = fib(n-1) /* n - 1 = 3 */
 return a + b;
}
int main () { 
 ret = fib(4);
  printf("%d\n", ret);
 return 0;
```

```
Return Value (int): 3
Inputs: (int n) 4
int a = 2int b = 1
```